Министерство сельского хозяйства Российской Федерации Департамент научно-технологической политики и образования Федеральное государственное бюджетное образовательное учреждение высшего образования

«Ярославская государственная сельскохозяйственная академия»

Технологический факультет Кафедра «Технология производства и переработки сельскохозяйственной продукции»

> УТВЕРЖДАЮ Первый проректор ФГБОУ ВО Ярославская ГСХА, (В.В. Морозов) «28» августа 2020 г.

#### РАБОЧАЯ ПРОГРАММА ДИСЦИПЛИНЫ

Компьютеризация при проектировании перерабатывающих

предприятий

(наименование учебной дисциплины)

прикладного бакалавриата (прикладного бакалавриата; прикладной магистратуры)

бакалавриат

(бакалавриат; магистратура; подготовка кадров высшей квалификации)

Программа

Уровень высшего образования

Направление(я) подготовки

35.03.07 «Технология производства и переработки сельскохозяйственной продукции» (код и наименование направления подготовки)

Направленность (профиль) образовательной программы

«Предпринимательство в производстве и переработке сельскохозяйственной продукции»

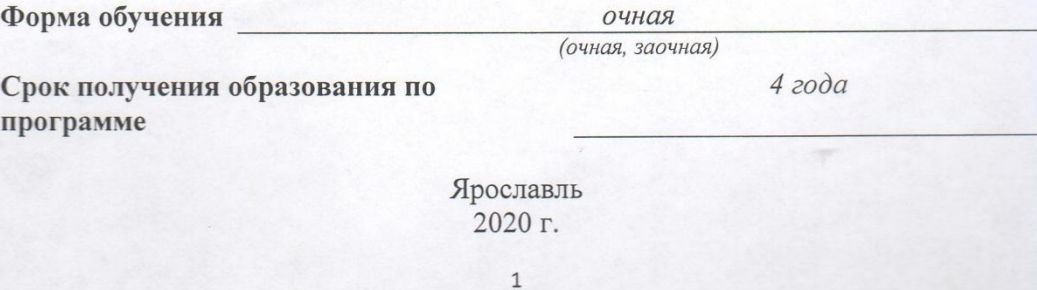

учебной дисциплины рабочей программы При разработке «Компьютеризация при проектировании перерабатывающих предприятий» в основу положены:

1. Федеральный государственный образовательный стандарт высшего образования по направлению подготовки 35.03.07 «Технология производства и переработки сельскохозяйственной продукции» (уровень бакалавриата), утвержденный приказом Министерства образования и науки Российской Федерации «12» ноября 2015 г.

2. Учебный план по направлению подготовки 35.03.07 «Технология производства и переработки сельскохозяйственной продукции» направленность «Предпринимательство производстве  $\,$   $\,$   $\,$   $\,$ переработке  $\mathbf{B}$ (профиль) сельскохозяйственной продукции», утвержденный Ученым советом ФГБОУ ВО Ярославская ГСХА «06» марта 2018 г. Протокол № 2. Период обучения: 2018 -2022 гг.

Преподавательразработчик

 $K.C.-X.H.$ Munacineba (учёная степень, звание)  $(nodnucb)$ 

МихайловаЮ.А.

Рабочая программа дисциплины рассмотрена и одобрена на заседании кафедры «Технология производства и переработки сельскохозяйственной продукции» «25» августа 2020 г. Протокол № 17.

И.о. заведующего кафедрой

(учёная степень, звание)

к.с.-х.н., доцент Сенченко М.А.

Рабочая программа дисциплины одобрена на заседании учебнометодической комиссии технологического факультета «27» августа 2020 г. Протокол № 11.

Председатель учебнометодической комиссии технологического факультета

СОГЛАСОВАНО: Отдел комплектования библиотеки

Декан технологического факультета

(учёная степень, звание)

Зубарева Т.Г.

tempt de c/-0.

 $K.C.-X.H.$ 

 $\overline{2}$ 

Бушкарева А.С. (учёная степень, звание)

# **СОДЕРЖАНИЕ РАБОЧЕЙ ПРОГРАММЫ ДИСЦИПЛИНЫ**

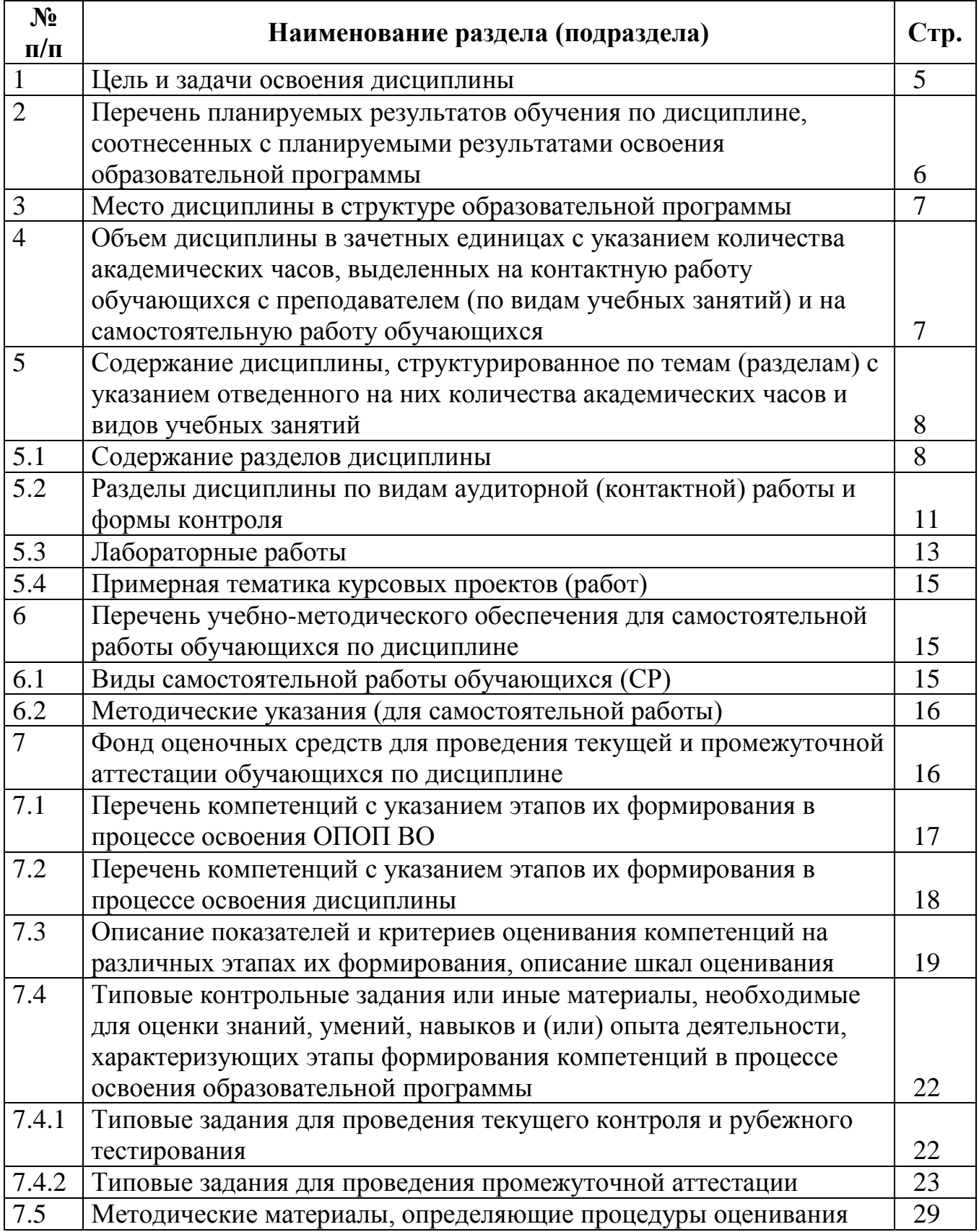

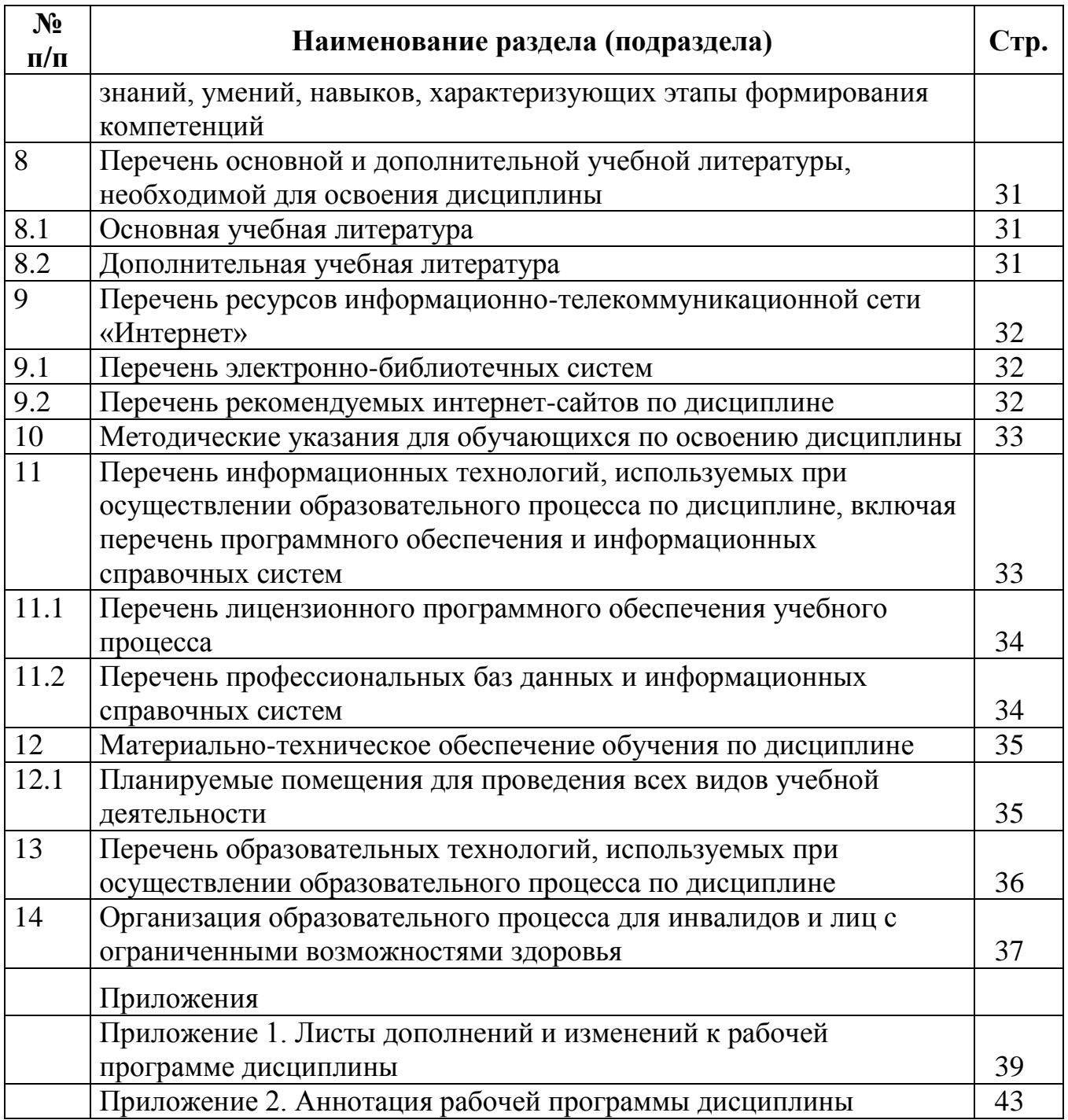

## **1 Цель и задачи освоения дисциплины**

**Целью** изучения дисциплины «Компьютеризация при проектировании перерабатывающих предприятий» является формирование у будущих специалистов теоретических знаний и практических навыков поорганизации производства, процессов планирования и анализа, финансовой работы, связей с поставщиками и потребителями продукции, оперативному управлениюс использованием современной автоматизированной компьютеризации.

#### **Задачи:**

- реализации компьютеризациидля обследования, системного анализа и оценки существующей технологии переработки продукции растениеводства;
- реализации компьютеризациидля обследования, системного анализа и оценки существующей технологии переработки продукции животноводства;
- разработки и реализации мероприятий по управлению качеством и безопасностью сельскохозяйственного сырья и продовольствия с использованием компьютеризации.

# **2 Перечень планируемых результатов обучения по дисциплине, соотнесенных с планируемыми результатами освоенияобразовательной программы**

Изучение данной дисциплины направлено на формирование у обучающихся следующих общепрофессиональных (ОПК) и профессиональных компетенций (ПК):

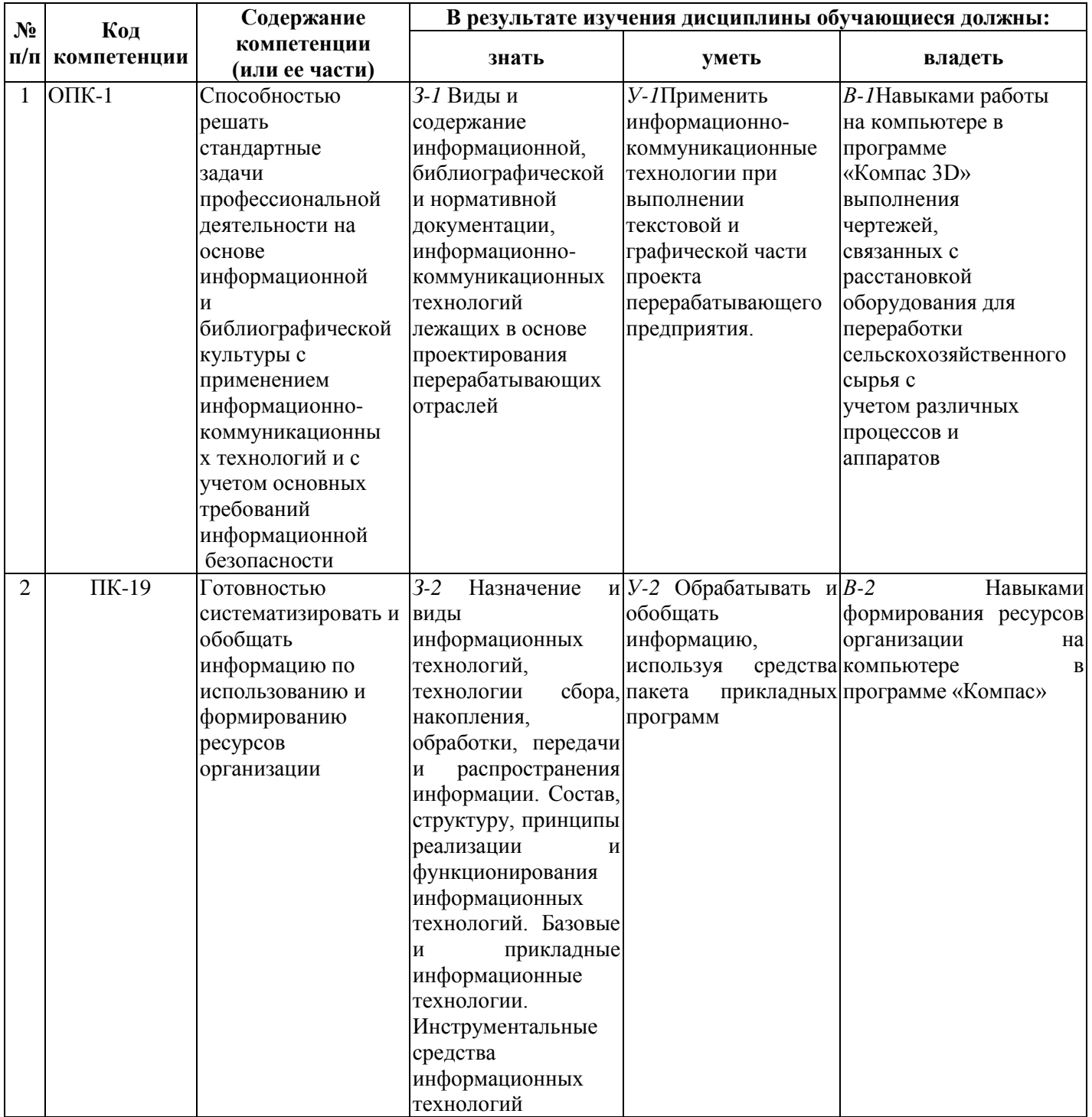

# **3 Место дисциплины в структуре образовательной программы**

Дисциплина «Компьютеризация при проектировании перерабатывающих предприятий» относится к Блоку 1 «Дисциплины» вариативной части программы бакалавриата.

# **4 Объем дисциплины в зачетных единицах с указанием количества академических часов, выделенных на контактную работу обучающихся с преподавателем (по видам учебных занятий) и на самостоятельную работу обучающихся**

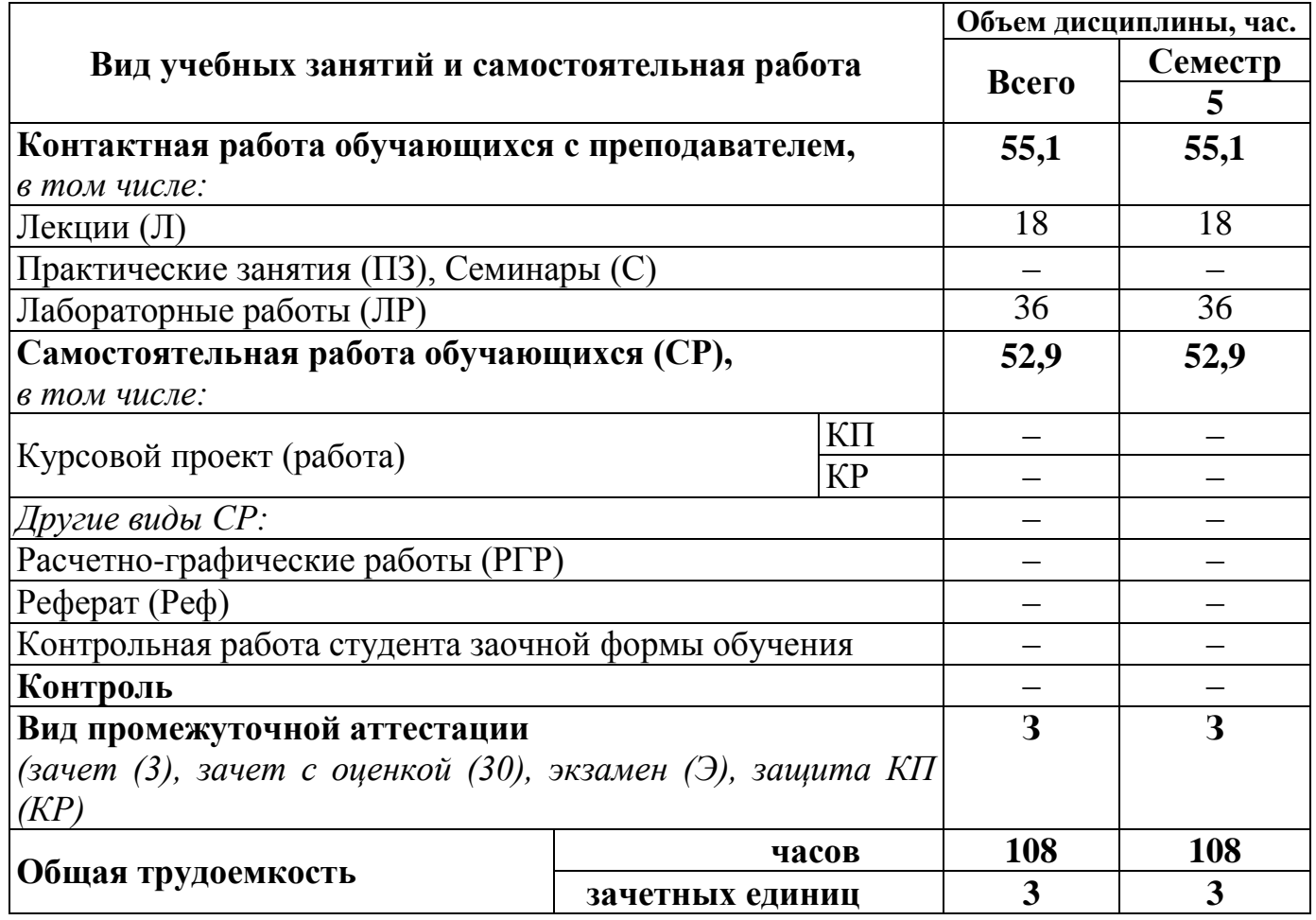

 $\overline{\phantom{0}}$ 

# **5 Содержание дисциплины, структурированное по темам (разделам) с указанием отведенного на них количества академических часов и видов учебных занятий**

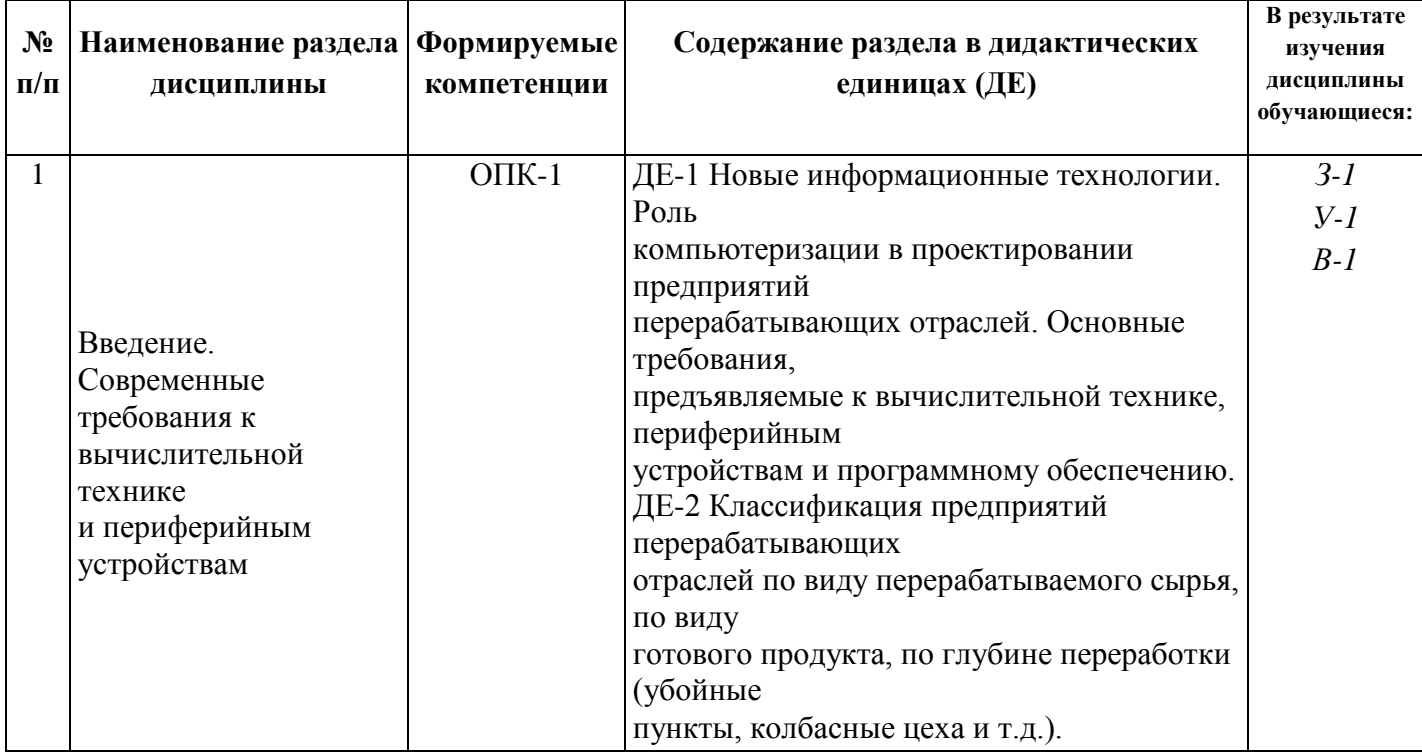

# **5.1 Содержание разделов дисциплины**

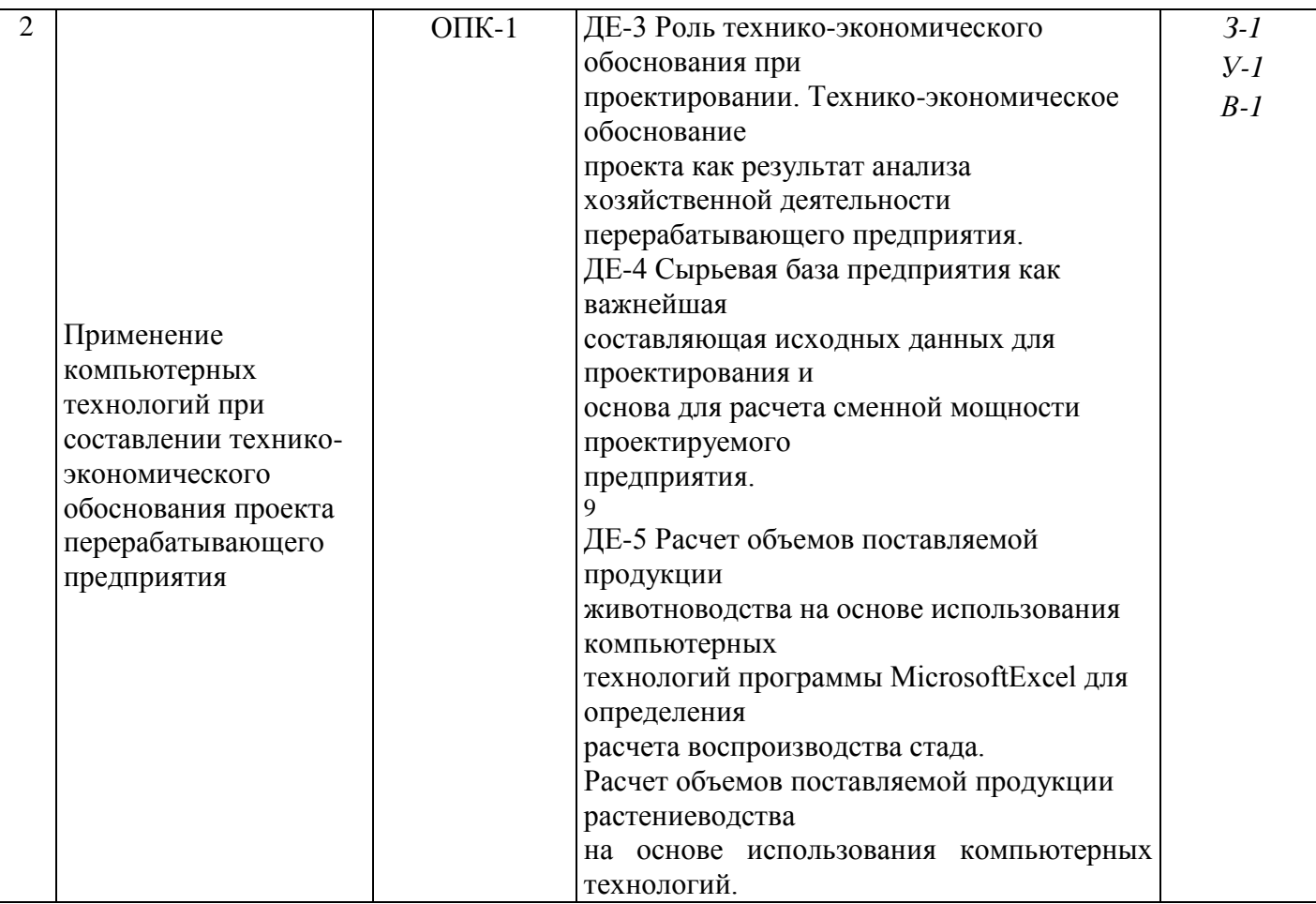

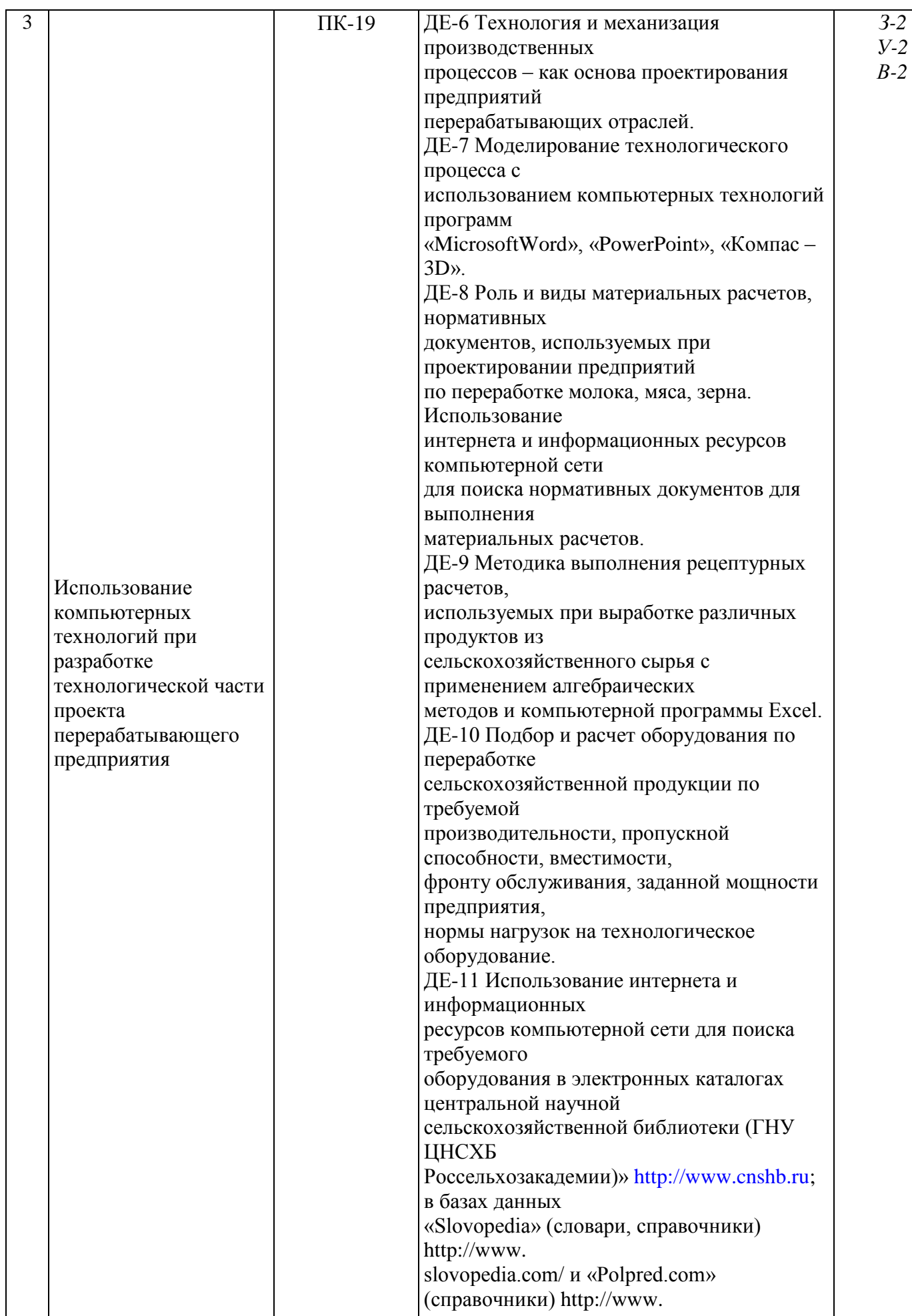

polpred.com/.

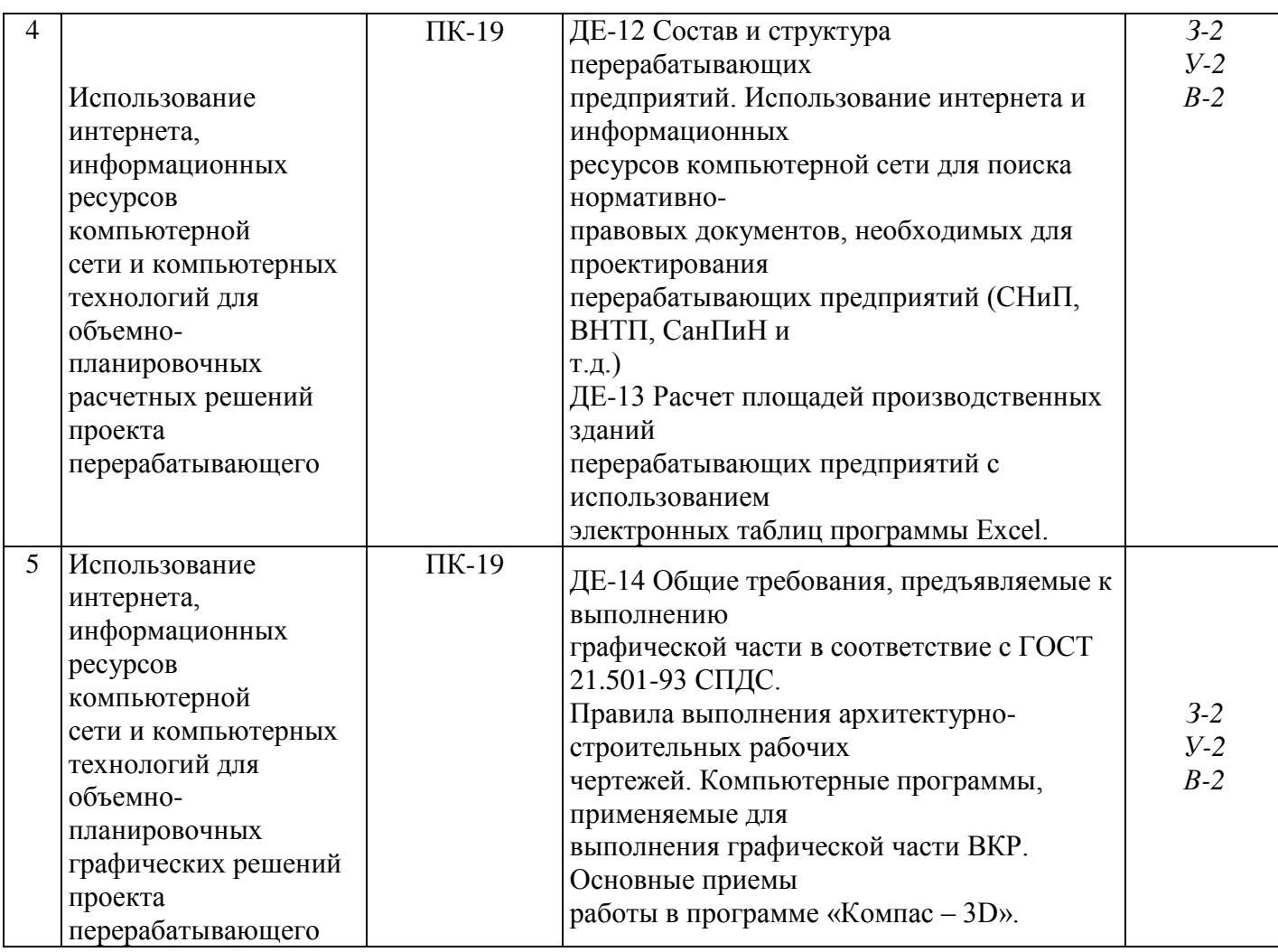

# **5.2 Разделы дисциплины по видам аудиторной (контактной) работы и формы контроля**

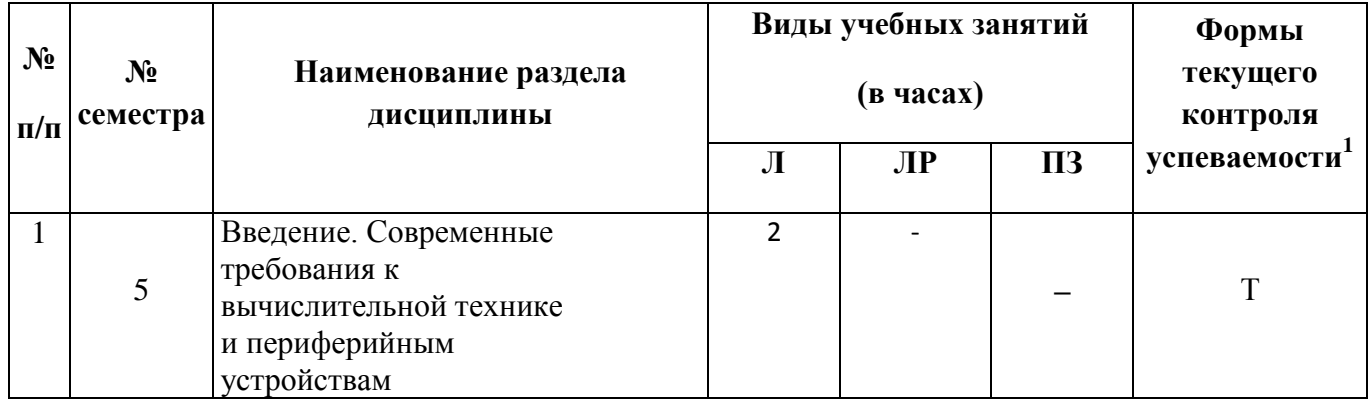

11

 1 Т – тестирование, ЗЛР – защита лабораторных работ

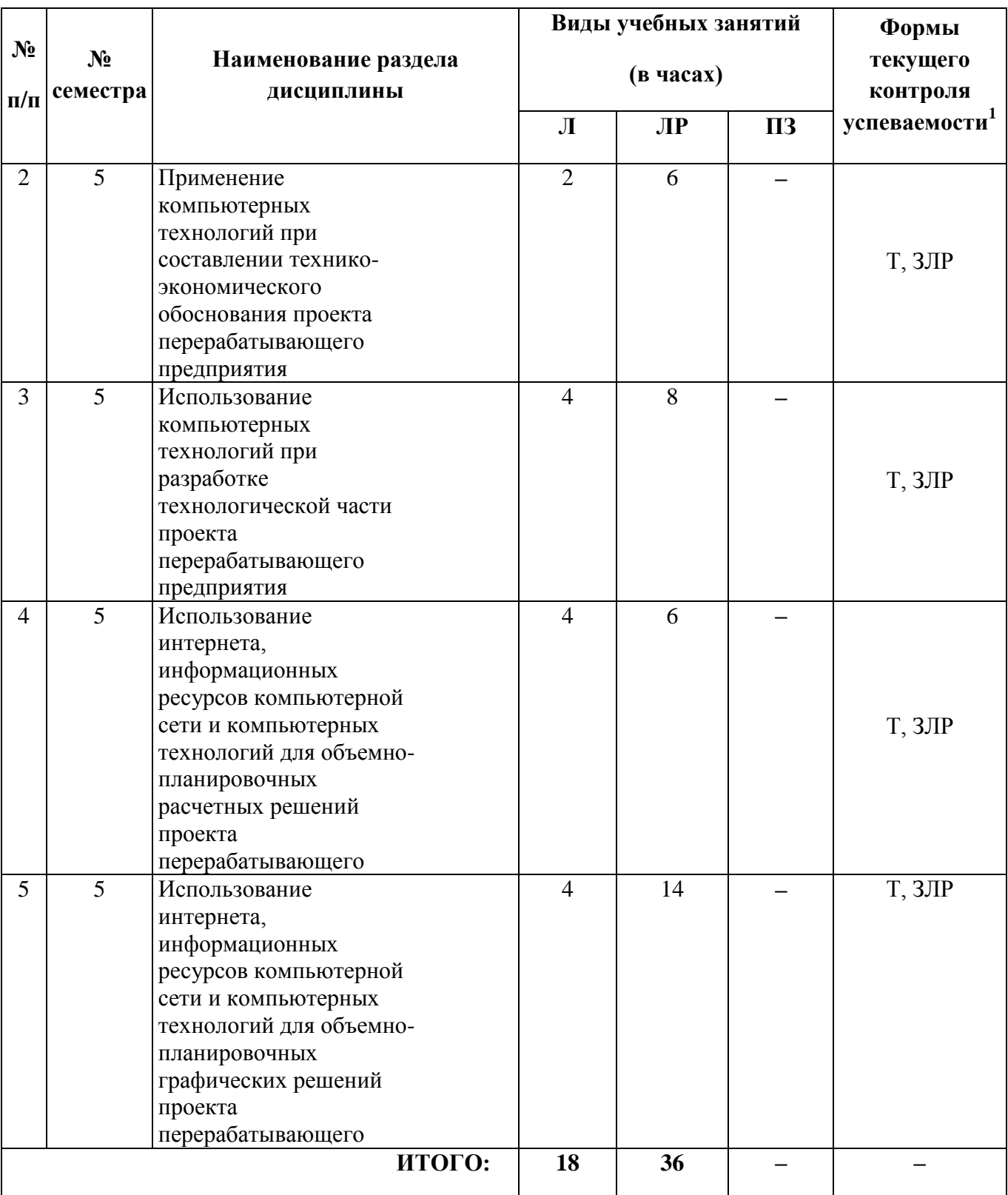

# **5.3 Лабораторные работы**

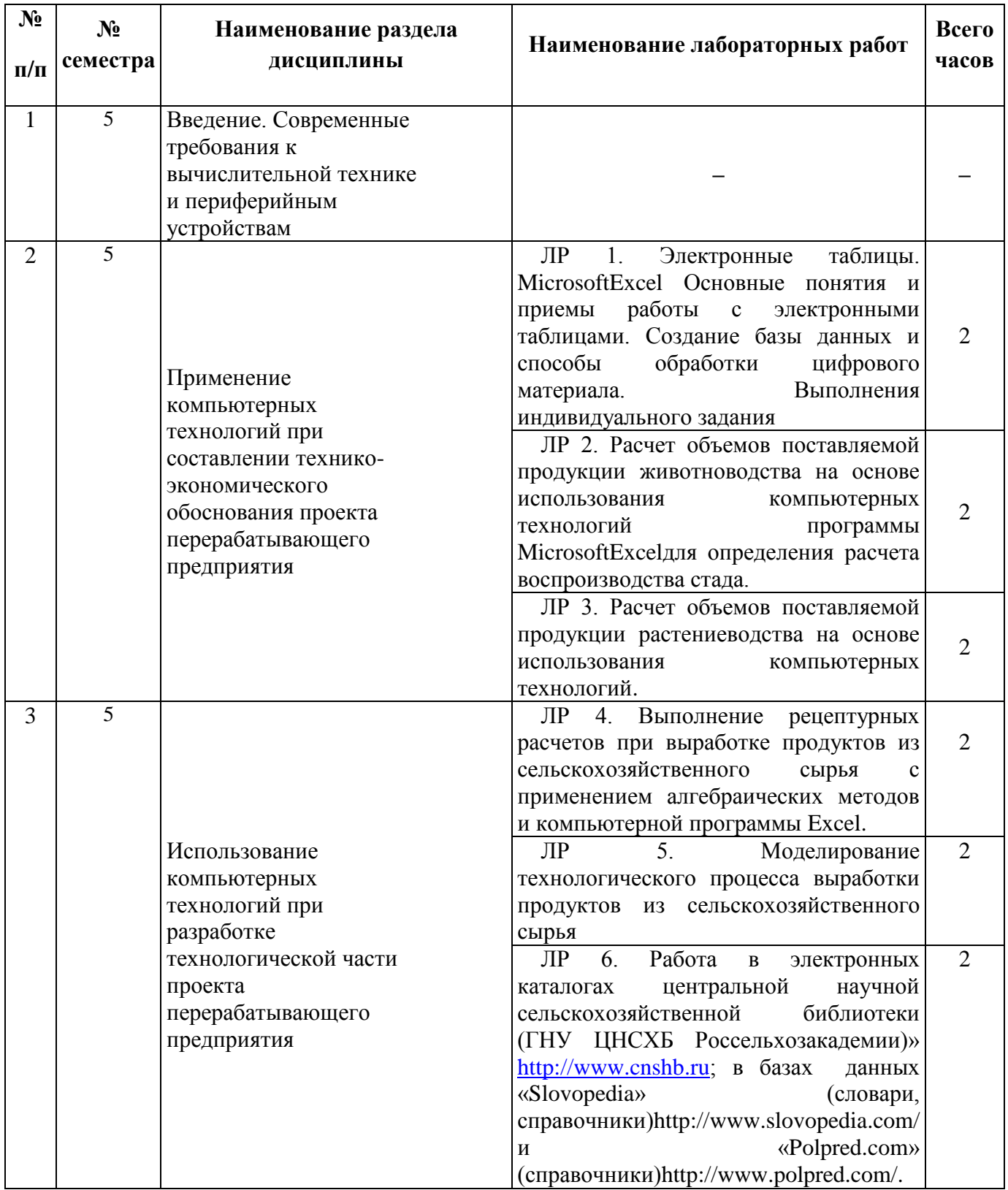

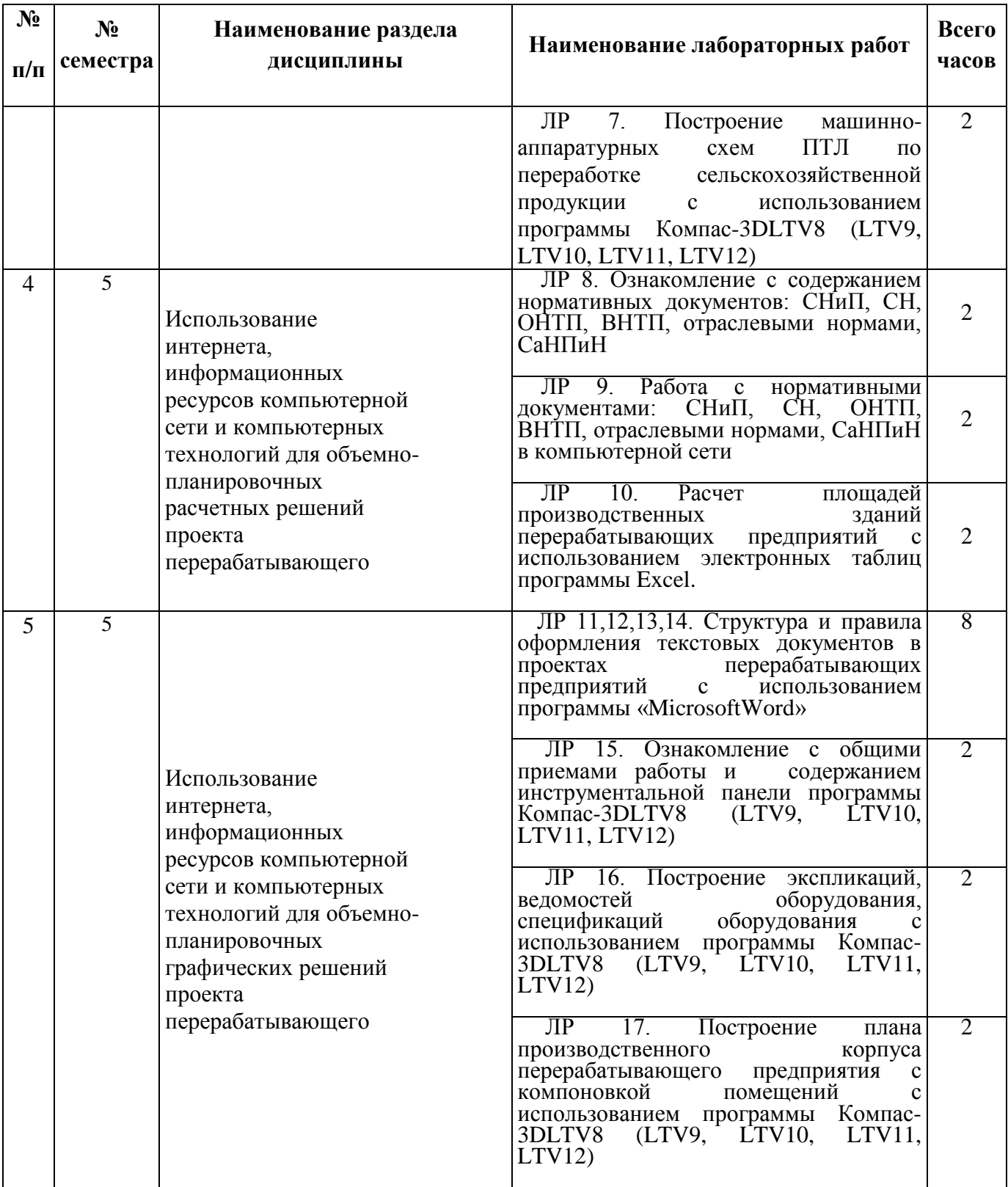

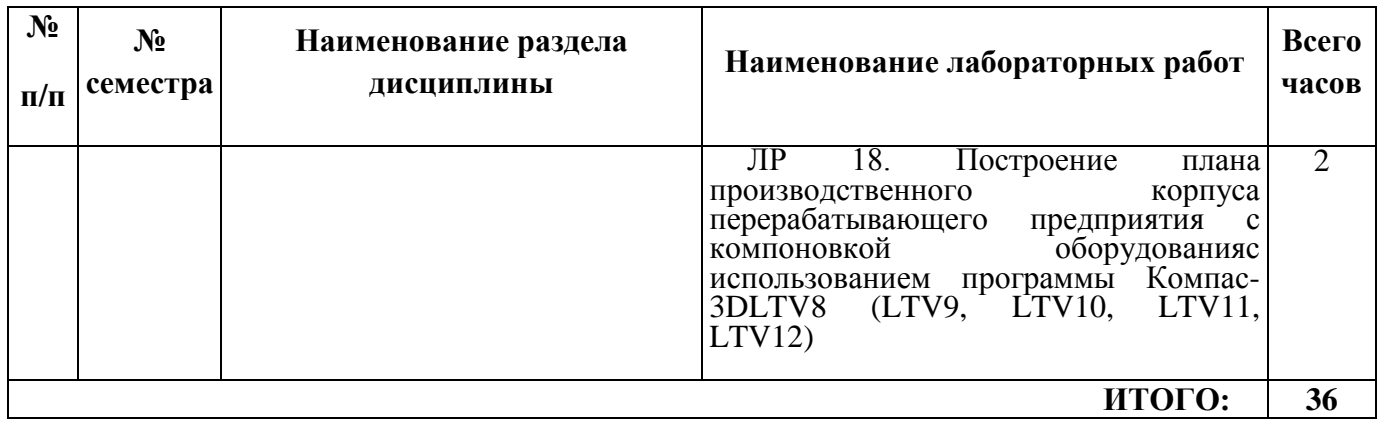

# **5.4 Примерная тематика курсовых проектов (работ)**

Курсовые работы согласно учебному плану и ОПОП не предусмотрены.

# **6 Перечень учебно-методического обеспечения для самостоятельной работы обучающихся по дисциплине**

# **6.1 Виды самостоятельной работы обучающихся (СР)**

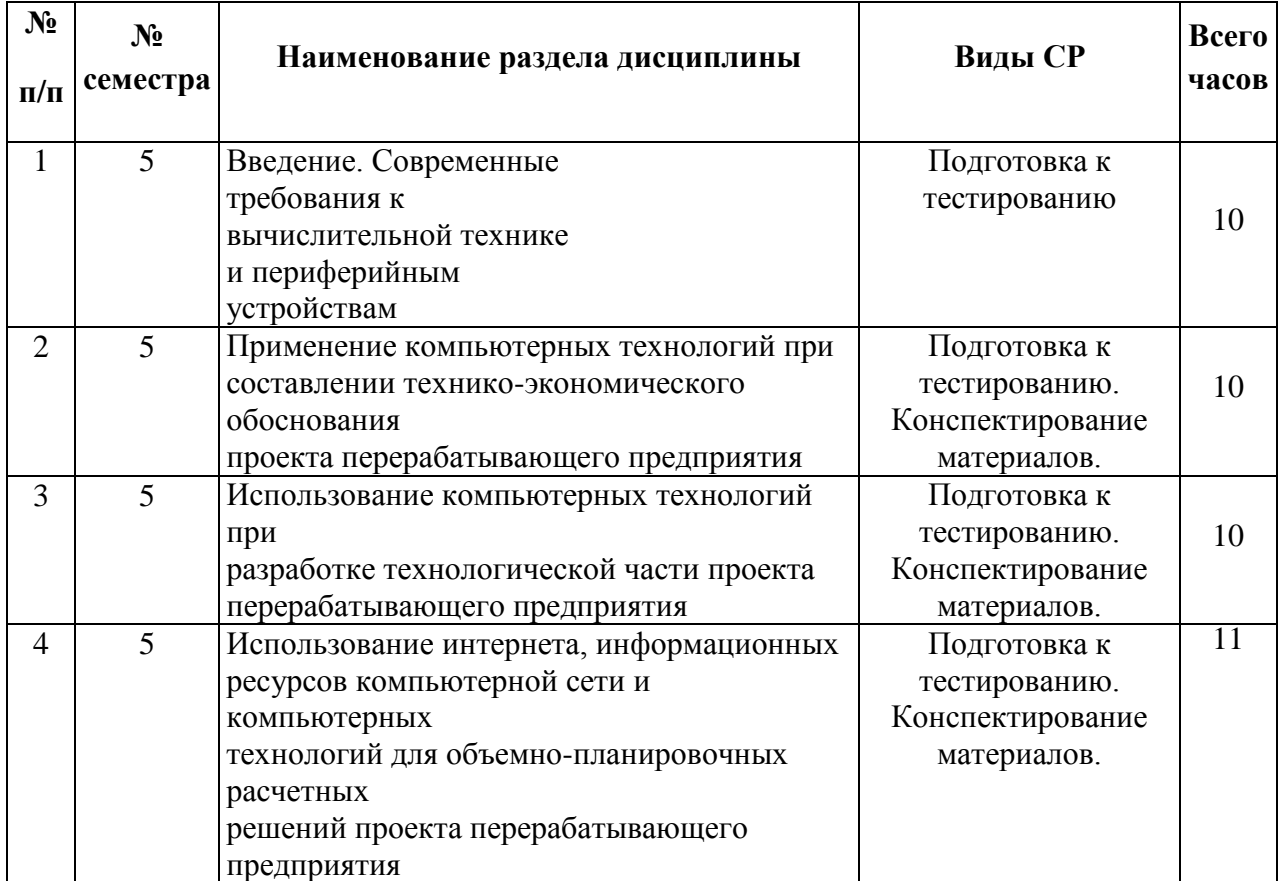

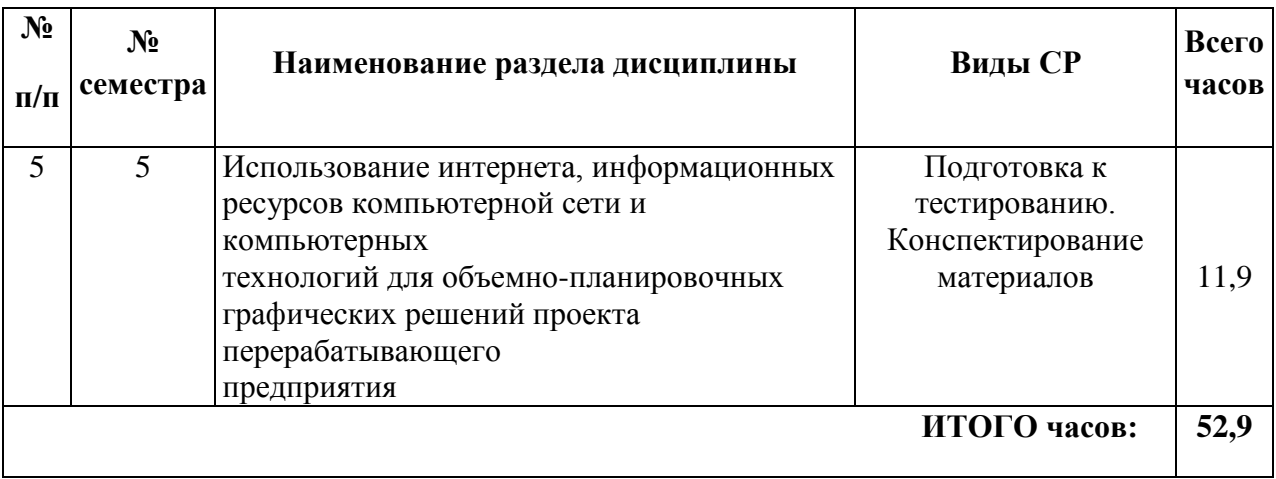

# **6.2 Методические указания (для самостоятельной работы)**

16

Для самостоятельного изучения материалов по дисциплине «Компьютеризация при проектировании перерабатывающих предприятий» обучающиеся могут воспользоваться следующими учебными изданиями:

1. Николаев В.А. Исполнение чертежей в программе компас-график [Электронный ресурс]: методические указания к выполнению лабораторных работ по дисциплинам САПР для студентов инженерных специальностей / В.А. Николаев. Ярославль: ЯГСХА, 2017. - 24 с. – Режим доступа: [https://biblio](https://biblio-yaragrovuz.jimdo.com/%D1%8D%D0%BB%D0%B5%D0%BA%D1%82%D1%80%D0%BE%D0%BD%D0%BD%D1%8B%D0%B9-%D0%BA%D0%B0%D1%82%D0%B0%D0%BB%D0%BE%D0%B3/)[yaragrovuz.jimdo.com/электронный-каталог/,](https://biblio-yaragrovuz.jimdo.com/%D1%8D%D0%BB%D0%B5%D0%BA%D1%82%D1%80%D0%BE%D0%BD%D0%BD%D1%8B%D0%B9-%D0%BA%D0%B0%D1%82%D0%B0%D0%BB%D0%BE%D0%B3/) требуется авторизация;

2.Создание электронной презентации с помощью программы Microsoft Power Point [Электронный ресурс]: методические указания для практической и самостоятельной работы студентов и аспирантов по курсам «Информатика» и «Информационные технологии в науке» / В.Ф. Поплавский, Л.В. Воронова, А.А. Птушко. - Ярославль: ЯГСХА, 2005. - 39 с. – Режим доступа: [https://biblio](https://biblio-yaragrovuz.jimdo.com/%D1%8D%D0%BB%D0%B5%D0%BA%D1%82%D1%80%D0%BE%D0%BD%D0%BD%D1%8B%D0%B9-%D0%BA%D0%B0%D1%82%D0%B0%D0%BB%D0%BE%D0%B3/)[yaragrovuz.jimdo.com/электронный-каталог/,](https://biblio-yaragrovuz.jimdo.com/%D1%8D%D0%BB%D0%B5%D0%BA%D1%82%D1%80%D0%BE%D0%BD%D0%BD%D1%8B%D0%B9-%D0%BA%D0%B0%D1%82%D0%B0%D0%BB%D0%BE%D0%B3/) требуется авторизация;

3. Зубарева, Т.Г. Информационные технологии в перерабатывающей промышленности [Электронный ресурс]: практикум для бакалавров направления подготовки 35.03.07 Технология производства и переработки сельскохозяйственной продукции [Текст]/ Т.Г. Зубарева, Ю.А. Михайлова, А.А. Батракова. – Ярославль: ФГБОУ ВО Ярославская ГСХА, 2020. – 166 с. – Режим доступа: [https://biblio](https://biblio-yaragrovuz.jimdo.com/%D1%8D%D0%BB%D0%B5%D0%BA%D1%82%D1%80%D0%BE%D0%BD%D0%BD%D1%8B%D0%B9-%D0%BA%D0%B0%D1%82%D0%B0%D0%BB%D0%BE%D0%B3/)[yaragrovuz.jimdo.com/электронный-каталог/,](https://biblio-yaragrovuz.jimdo.com/%D1%8D%D0%BB%D0%B5%D0%BA%D1%82%D1%80%D0%BE%D0%BD%D0%BD%D1%8B%D0%B9-%D0%BA%D0%B0%D1%82%D0%B0%D0%BB%D0%BE%D0%B3/) требуется авторизация.

## **7 Фонд оценочных средств для проведения текущей и промежуточной аттестации обучающихся по дисциплине**

Фонд оценочных средств предназначен для контроля и оценки образовательных достижений обучающихся в процессе изучения дисциплины «Компьютеризация при проектировании перерабатывающих предприятий».

В фонде оценочных средств представлены типовые контрольные задания и иные материалы, необходимые для оценки знаний, умений, навыков и (или) опыта деятельности, характеризующих этапы формирования компетенций в процессе освоения образовательной программы.

Промежуточная аттестация по дисциплине «Компьютеризация при проектировании перерабатывающих предприятий» проводится с целью определения степени освоения обучающимся образовательной программы в форме зачета.

## **7.1 Перечень компетенций с указанием этапов их формирования в процессе освоения ОПОП ВО**

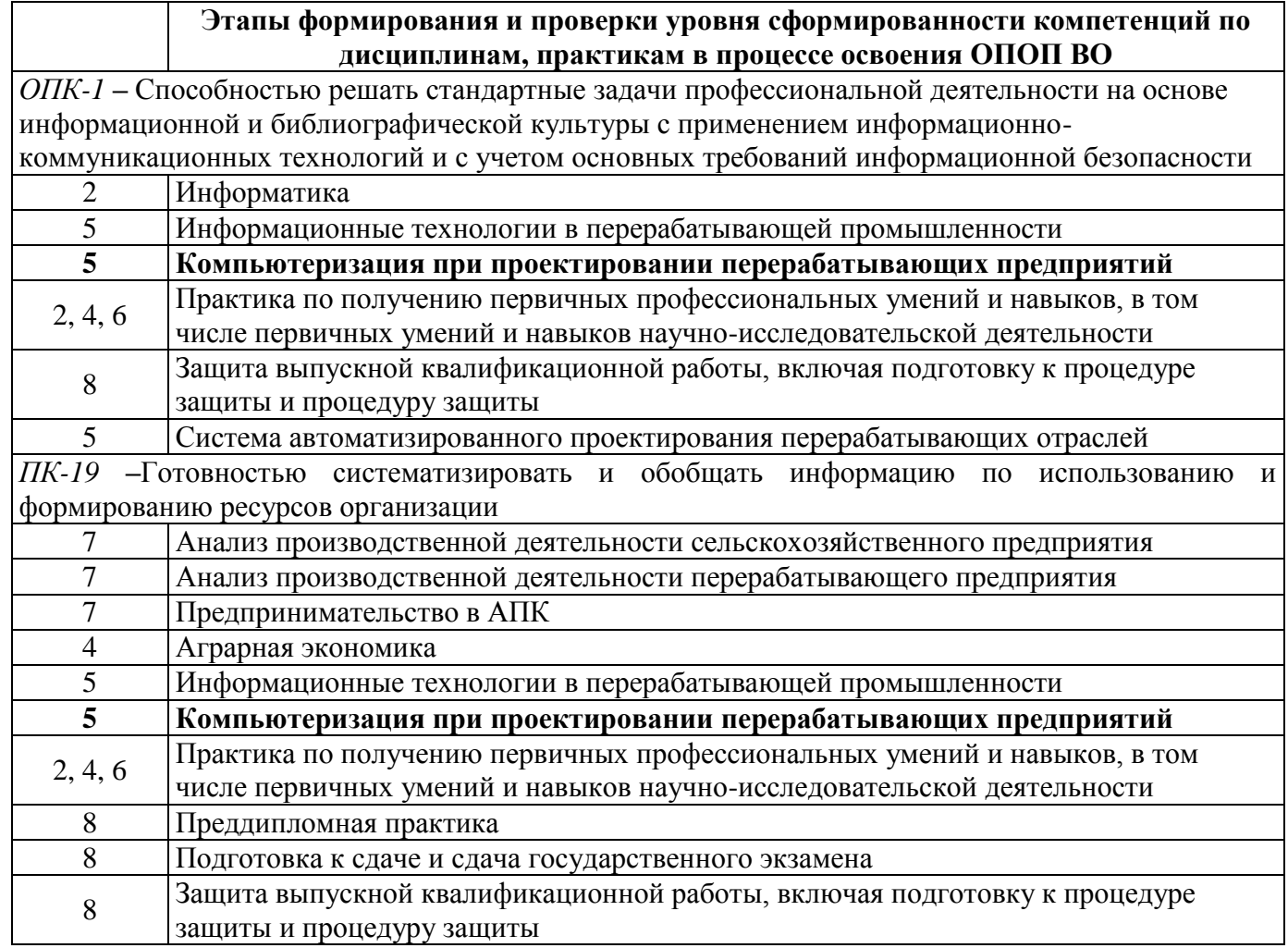

# **7.2 Перечень компетенций с указанием этапов их формирования в процессе освоения дисциплины**

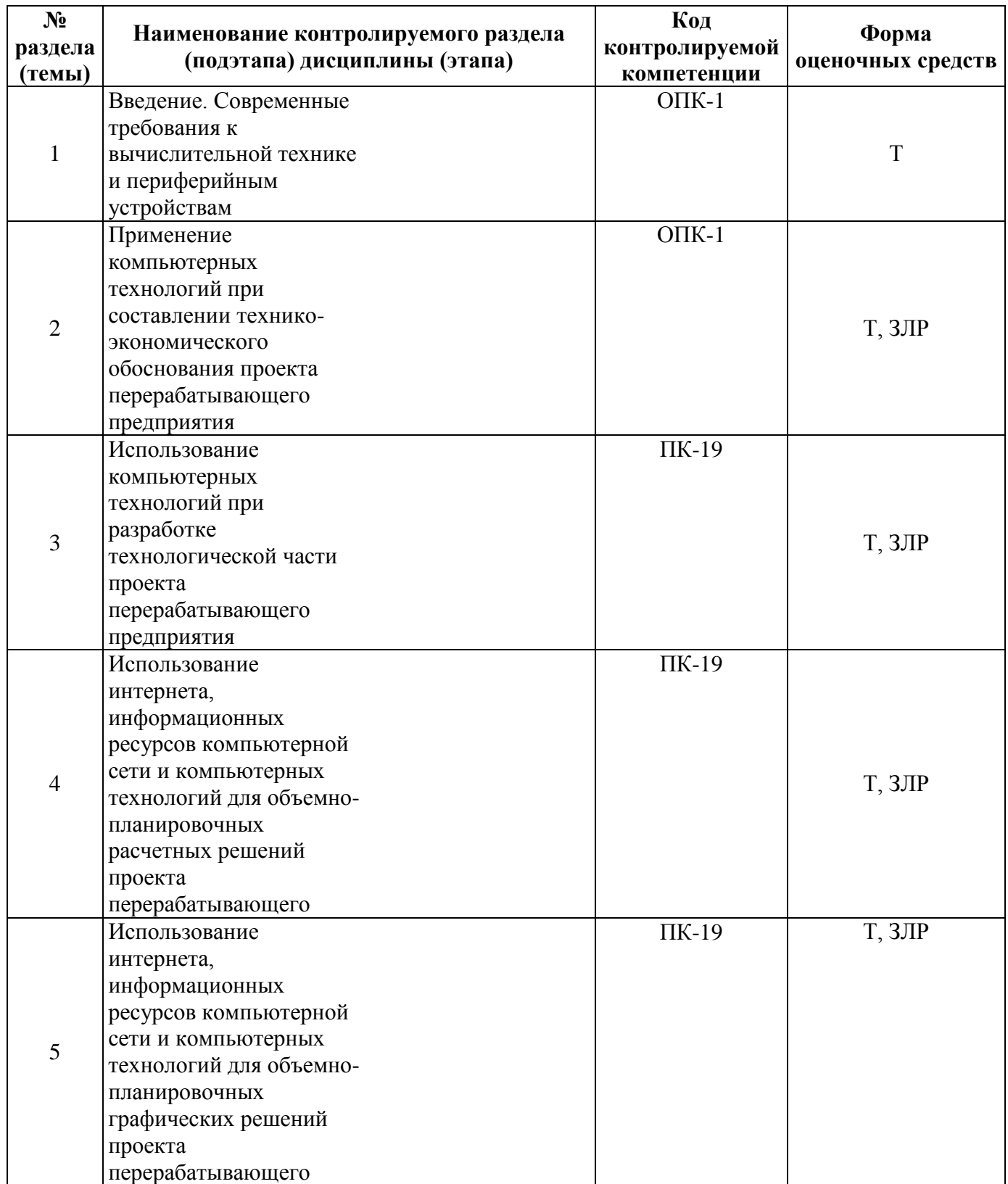

# 7.3 Описание показателей и критериев оценивания компетенций на различных этапах их формирования, описание шкал оценивания

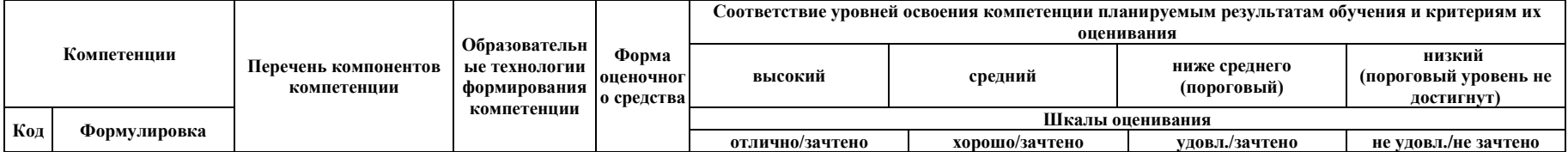

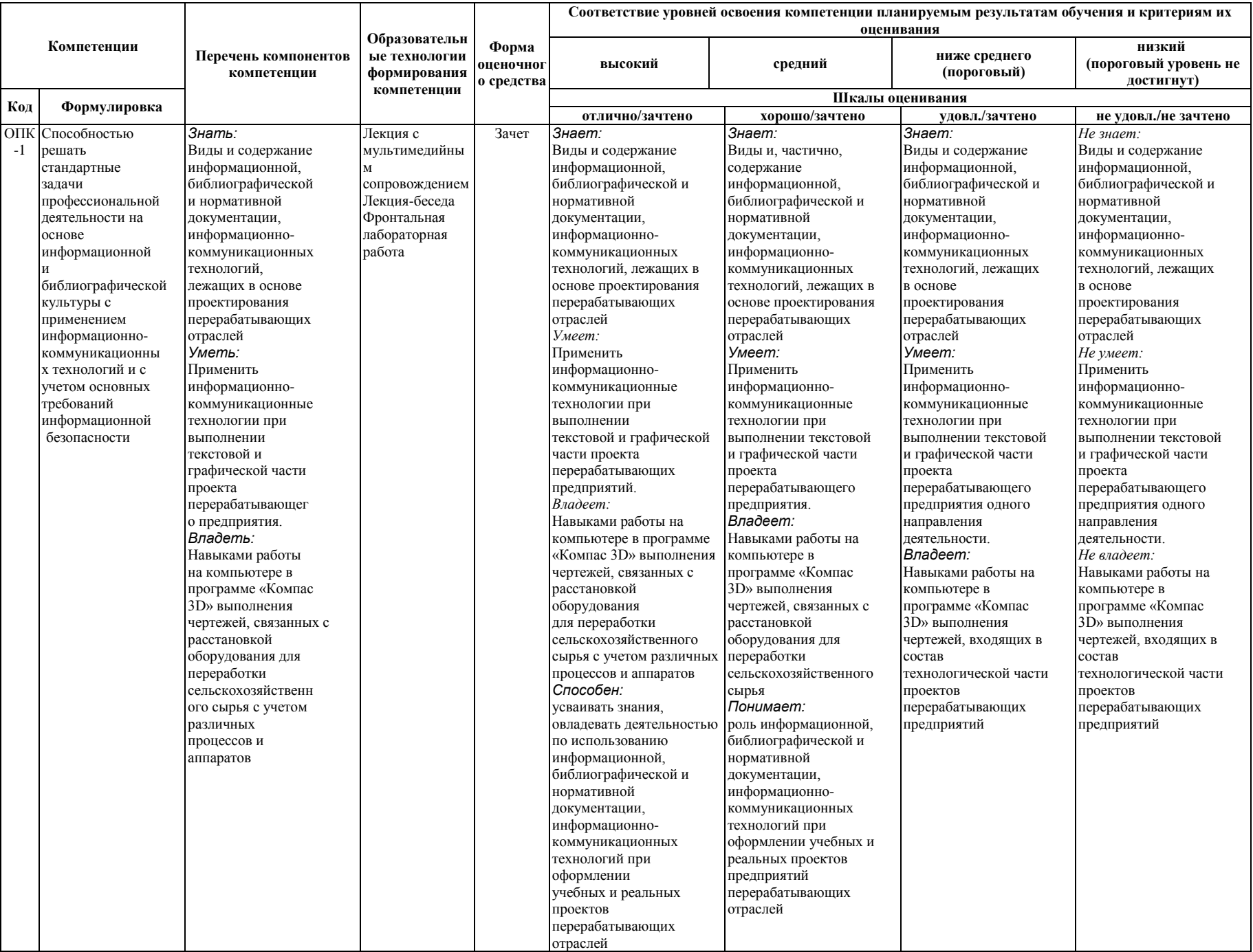

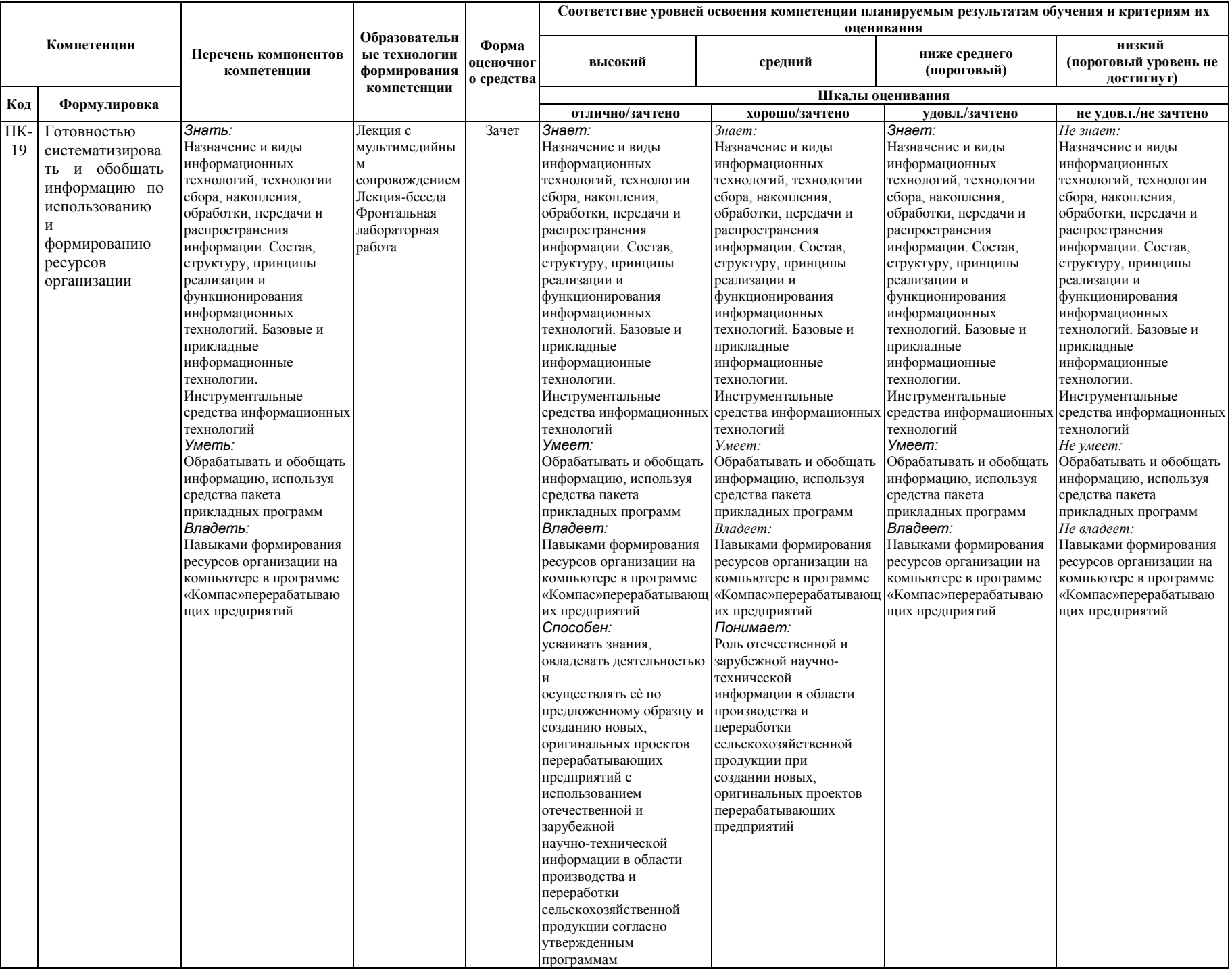

7.4 Типовые контрольные задания или иные материалы, необходимые для оценки знаний, умений, навыков и (или) опыта деятельности, характеризующих этапы формирования компетенций в процессе освоения образовательной программы

7.4.1 Типовые задания для проведения текущего контроля и рубежного тестирования

#### Примеры вопросов для защиты лабораторных работ:

1. Как работать с редактором формул программы «MicrosoftWord»?

2. Как оформить таблицу в текстовых документах «MicrosoftWord»?

3. Как работать с инструментом Мастер функций программы «MicrosoftExcel»?

4. Как задать элементы диаграммы в программе «MicrosoftExcel»?

5. Как выполнить иллюстрацию (рисунок) с использованием программы «Paint»?

6. Какие этапы построения стрелок для обозначения движение сырья, полуфабрикатов и готовой продукции от момента приемки сырья до выпуска готового продукта в программе «Компас»?

7. Как заполнить основную надписьначертежев программе «Компас»?

8. Как на поле чертежа нанести вспомогательные линии в вертикальном и горизонтальном направлениив программе «Компас»?

9. Как вычертить наружные стены, перегородки, коридоры, очертания оконных и дверных проемов в программе «Компас»?

10. Как нанести основные размеры на плане производственного корпусав программе «Компас»?

#### Примеры тестовых заданий для проведения текущего контроля и рубежного тестирования:

1) Порядок создания учетной записи...

1. пуск  $\rightarrow$  создание учетной записи  $\rightarrow$  ввод имени для новой учетной записи  $\rightarrow$  панель управления;

 $2.\text{nyck} \rightarrow$  панель управления  $\rightarrow$  учетные записи  $\rightarrow$  создание учетной записи  $\rightarrow$  ввод имени для новой учетной записи → значок новой учетной записи → создать учетную запись.

2) Порядок создания папок и документов...

1. открыть папку под своей фамилией → открыть документ «Работа 1» - рабочий стол папка «Мои документы»;

2. рабочий стол-напка «Мои документы» - создать папку «Информационные технологии»открыть папку под своей фамилией→открыть документ «Работа 1».

3) Порядок создания параметров страниц текстовой части ...

1. файл  $\rightarrow$  параметры страниц  $\rightarrow$  поля, ориентация;

2. поля, ориентация  $\rightarrow$  файл  $\rightarrow$  параметры страниц.

4) Порядок создания таблицы текстовой части...

1. таблица  $\rightarrow$  вставить таблицу  $\rightarrow$  диалоговое окно «Вставка»  $\rightarrow$  задать число столбцов 7 и строк 5;

2. вставить таблицу → таблица.

5) Порядок создания буклета в Publisher...

1.запуск программы MS Publisher→файл / создать→ буклеты→ «диагональ» → цветовая схема → шрифтовая схема → создать;

2. файл / создать  $\rightarrow$ цветовая схема  $\rightarrow$  шрифтовая схема  $\rightarrow$  создать.

6)Порядок создания чертежа в программе «Компас»…

1.Файл → создать → чертеж → ОК;

2. Файл $\rightarrow$  Стандартный  $\rightarrow$  А3 и ориентацию  $\rightarrow$  горизонтальный.

7) Площади производственных зданий делят на основные группы или категории…

1.рабочая площадь, подсобные и складские помещения, вспомогательные помещения;

2. окна, двери, стены, межцеховые перегородки, ворота.

8)Компоновка оборудования это…

1.взаимосвязь технологического процесса и выбранного оборудования;

2.пространственное взаимное размещение оборудования в цехе и вокруг него.

9)Машинно-аппаратурная схемаэто…

1.пространственное взаимное размещение оборудования в цехе и вокруг него;

2.взаимосвязь технологического процесса и выбранного оборудования.

10) Экспликация помещенийэто…

1.пояснение к [эскизу](https://ru.wikipedia.org/wiki/%D0%AD%D1%81%D0%BA%D0%B8%D0%B7) компоновки помещений производственного здания перерабатывающего предприятия в виде перечня помещений с указанием некоторых количественных, качественных, технических характеристик;

2.перечень, который отражает все приборы, приспособления, оборудования, смонтированные в рамках строительных или ремонтных работ на каком-либо одном объекте.

#### **7.4.2 Типовые задания для проведения промежуточной аттестации**

#### *Компетенции:*

ОПК-1 **–** Способностью решать стандартные задачи профессиональной деятельности на основе информационной и библиографической культуры с применением информационно-коммуникационных технологий и с учетом основных требований информационной безопасности

#### **Вопросы к зачету:**

1. Электронные каталоги, база данных, правовые системы, словари, справочники, нормативные документы.

2. Применение MICROSOFTWORD при оформлении текстовых документов. Общие требования.

3. Общие приемы работы и содержание инструментальной панели программы КОМПАС-3DLT.

4. Общие правила работы и содержания программы «1С».

5. Общие сведения и понятия по учету: материалов и продукции с использованием программы «1С».

6. Использование POWERPOINT при подготовке презентации для защиты выпускной квалификационной работы.

7. Использование Publisher для представления итоговой информации при защите выпускной квалификационной работы.

#### **Практические задания для проведения зачета:**

# **ЗАЧЕТ - ДИКТАНТ ТЕКСТ ДИКТАНТА**

# «1 ЗАЧЕТНАЯ РАБОТА ПО ДИСЦИПЛИНЕ «КОМПЬЮТЕРИЗАЦИЯ ПРИ ПРОЕКТИРОВАНИИ ПЕРЕРАБАТЫВАЮЩИХ ПРЕДПРИЯТИЙ»

1.1 Общие сведения о студенте

Я, Иванов Иван Иванович, являюсь студентом 3 курса технологического факультета 34 группы и обучаюсь по направлению подготовки 35.03.07 «Технология производства и переработки сельскохозяйственной продукции».

1.2 Правила оформления текстовой части ВКР

Зачет по дисциплине «Компьютеризация при проектировании перерабатывающих предприятий» должен быть сдан в течение зачетной недели в период 04…08 апреля 2016 года. Он включает в себя следующие этапы:

– подготовка журнала отчетов по выполненным лабораторным работам;

– подготовка презентации, включающей не менее 17 слайдов;

– защита теоретического материала при написании диктанта.

Зачетная работа должна быть пронумерована, начиная с первого листа.

1.3. Правила оформления формул текстовой части ВКР

Рассчитать плотность 5000кг сливок объемом 5,41м<sup>3</sup>, если плотность вещества определяется по формуле (1):

24

$$
\rho = \frac{M}{V},\tag{1}
$$

где  $\rho$  – плотность вещества, кг/м<sup>3</sup>;

*М* – масса вещества, кг;

 $V$  – объем, занимаемый веществом, м<sup>3</sup>.

Плотность сливок составит:

$$
\rho = \frac{5000}{5,41} = 924 \kappa z / m^3
$$

1.4 Правила оформления рисунков текстовой части

Технологическая схема первичной обработки молока при выработке сливочного масла представлена на рисунке 2.1. Рисунок пронумерован в пределах второго раздела документа.

> *Приемка молока ↓ Охлаждение молока 4±2°С ↓ Хранение молока 4±2°С ↓ Подогрев молока 35°С ↓ Очистка и сепарирование молока 35°С ↓ Сбор сливок*

*Пастеризация сливок 85…95°С*

*↓*

*Охлаждение сливок 4±2°С*

*↓*

*↓*

*Хранение сливок 4±2°С 6…12 ч*

Рисунок 2.1 – Технологическая схема подготовки молока при выработке

сливочного масла

Для выработки масла методом сбивания используют маслоизготовителипериодического действия. Общий вид маслоизготовителя представлен на рисунке 3.1 (*вставить картинку из базы данных рисунков компьютера или сайтов интернета*). Рисунок пронумерован в пределах третьего раздела документа.

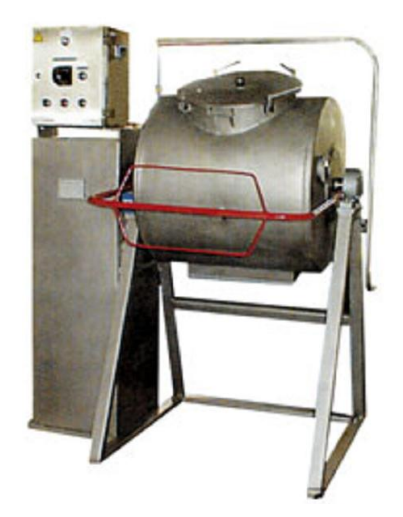

Рисунок 3.1 – Металлический безвальцовыймаслоизготовитель

Технический рисунок маслоизготовителияпериодического действия, выполненный в программе Paint (рисунок 3.2), пронумерован в пределах третьего раздела документа.

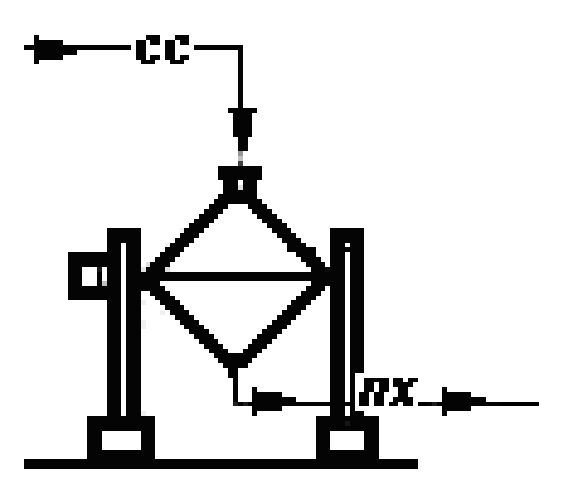

Рисунок 3.2 – Технический рисунок маслоизготовителя периодического действия

1.5 Правила оформления таблиц

Состав различных видов жиров, в том числе сливочного масла, представлен в таблице 1, которая пронумерована в пределах всего документа.

Таблица 1 – Группы жиров

А».

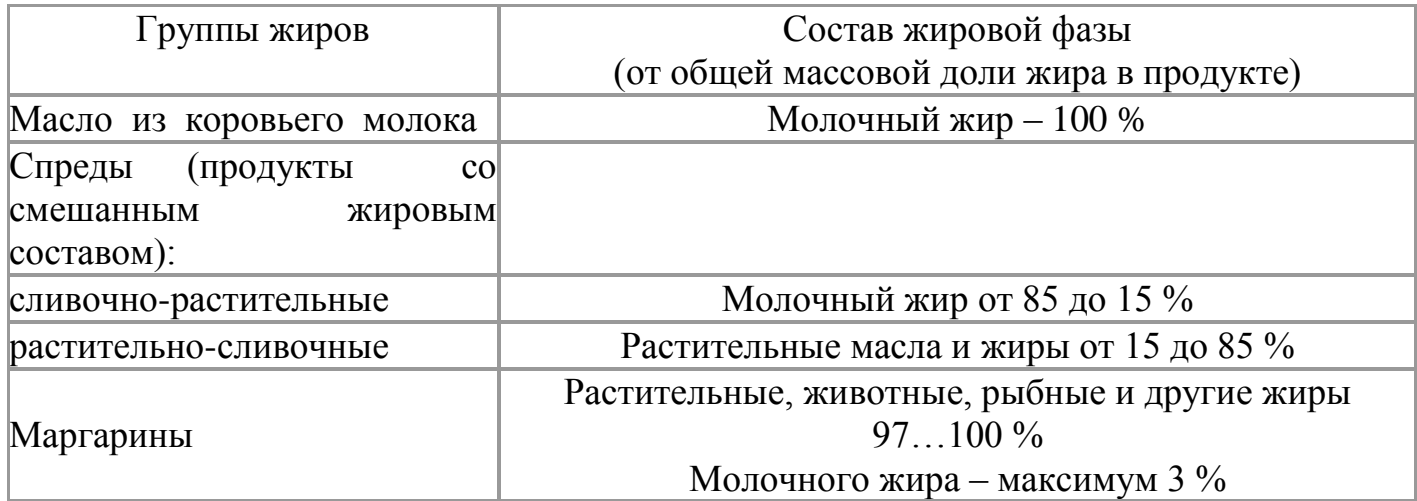

Сведения о составе других видов сливочного масла представлены в приложении

## *Компетенции:*

ПК-19*–* Готовностью систематизировать и обобщать информацию по использованию и формированию ресурсов организации.

## **Вопросы к зачету:**

1. Применение MICROSOFTWORD при оформлении таблиц и формул в текстовых документах.

2. Применение MICROSOFTWORD при оформлении иллюстраций, содержания, приложений и списка использованных источников (литературы) в текстовых документах.

3. Использование MicrosoftExcel для анализа количественной и качественной оценки молочных продуктов.

4. Использование MicrosoftExcel для расчета площади производственного здания сыродельного завода.

5. Выполнение рецептурных расчетов при выработке молочных продуктов с применением MicrosoftExcel.

6. Выполнение рецептурных расчетов при выработке вина с применением MicrosoftExcel.

7. Моделирование технологического процесса производства и переработки сельскохозяйственной продукции растениеводства и животноводства в программе Paint.

8. Использование КОМПАС-3DLT при построении таблиц, экспликаций, ведомостей оборудования для технологической части проектов перерабатывающих предприятий.

9. Построение машинно-аппаратурных схем поточно-технологических линий по производству и переработке сельскохозяйственной продукции с использованием программы Компас-3DLT.

10. Построение плана производственного корпуса перерабатывающего предприятия с компоновкой помещений с использованием программы Компас-3DLT.

11. Построение плана производственного корпуса перерабатывающего предприятия с компоновкой оборудования с использованием программы Компас-3DLT.

# **Практические задания для проведения зачета:**

1. Обосновать сменную мощность зерноперерабатывающего предприятия с использованием информационных технологий.

2. Обосновать сменную мощность мясоперерабатывающего предприятия с использованием информационных технологий.

3. Обосновать сменную мощность молокоперерабатывающего предприятия с использованием информационных технологий.

4. Выполнить материальный расчет для зерноперерабатывающего предприятия заданной сменной мощности с использованием информационных технологий.

5. Выполнить материальный расчет для мясоперерабатывающего предприятия заданной сменной мощности с использованием информационных технологий.

6. Выполнить продуктовый расчет для молокоперерабатывающего предприятия заданной сменной мощности с использованием информационных технологий.

# **7.5 Методические материалы, определяющие процедуры оценивания знаний, умений, навыков, характеризующих этапы формирования компетенций**

Контроль освоения дисциплины и оценка знаний обучающихся на зачете производится в соответствии с Положением о проведении текущего контроля успеваемости и промежуточной аттестации обучающихся по образовательным программам высшего образования.

#### **Тестовые задания**

#### *Критерии оценки знаний обучающихся при проведении тестирования:*

Оценка *«отлично»* выставляется при условии правильного ответа обучающегося не менее чем 85 % тестовых заданий.

Оценка *«хорошо»* выставляется при условии правильного ответа обучающегося не менее чем 70 % тестовых заданий.

Оценка *«удовлетворительно»* выставляется при условии правильного ответа обучающегося не менее 51 % тестовых заданий.

Оценка *«неудовлетворительно»* выставляется при условии правильного ответа обучающегося менее чем на 50 % тестовых заданий.

### **Зачет**

#### *Критерии оценки на зачете*

Оценки «*зачтено*» и «*не зачтено*» выставляются по дисциплинам, формой заключительного контроля которых является зачет. При этом оценка «*зачтено*» должна соответствовать параметрам любой из положительных оценок («отлично», «хорошо», «удовлетворительно»), а «*не зачтено*» - параметрам оценки «неудовлетворительно».

Оценка «*отлично*» выставляется обучающемуся, который обладает всесторонними, систематизированными и глубокими знаниями материала программы дисциплины, умеет свободно выполнять задания, предусмотренные программой дисциплины, усвоил основную и ознакомился с дополнительной литературой, рекомендованной программой дисциплины. Как правило, оценка «отлично» выставляется обучающемуся усвоившему взаимосвязь основных положений и понятий дисциплины в их значении для приобретаемой специальности, проявившему

29

творческие способности в понимании, изложении и использовании учебного материала, правильно обосновывающему принятые решения, владеющему разносторонними навыками и приемами выполнения практических работ.

Оценка «хорошо» выставляется обучающемуся, показавшему полное знание дисциплины, успешно выполняющему предусмотренные материала программы учебной программой усвоившему материал основной задания, литературы. рекомендованной учебной программой. Как правило, оценка «хорошо» выставляется обучающемуся, показавшему систематизированный характер знаний по дисциплине, способному к самостоятельному пополнению знаний в ходе дальнейшей учебной и профессиональной деятельности, правильно применяющему теоретические положения при решении практических вопросов и задач, владеющему необходимыми навыками и приемами выполнения практических работ.

Оценка «удовлетворительно» выставляется обучающемуся, который показал знание основного материала программы дисциплины в объеме, достаточном и необходимом для дальнейшей учебы и предстоящей работы по специальности, справился с выполнением заданий, предусмотренных программой дисциплины, знаком с основной литературой, рекомендованной учебной программой. Как правило, оценка «удовлетворительно» выставляется обучающемуся, допустившему погрешности в ответах на зачете или выполнении заданий, но обладающему необходимыми знаниями под руководством преподавателя для устранения этих погрешностей, нарушающему последовательность в изложении учебного материала и испытывающему затруднения при выполнении практических работ.

Оценка «неудовлетворительно» выставляется обучающемуся, не знающему основной части материала программы дисциплины, допускающему принципиальные ошибки в выполнении предусмотренных учебной программой заданий, неуверенно с большими затруднениями выполняющему практические работы.

# **8 Перечень основной и дополнительной учебной литературы, необходимой для освоения дисциплины**

# **8.1 Основная учебная литература**

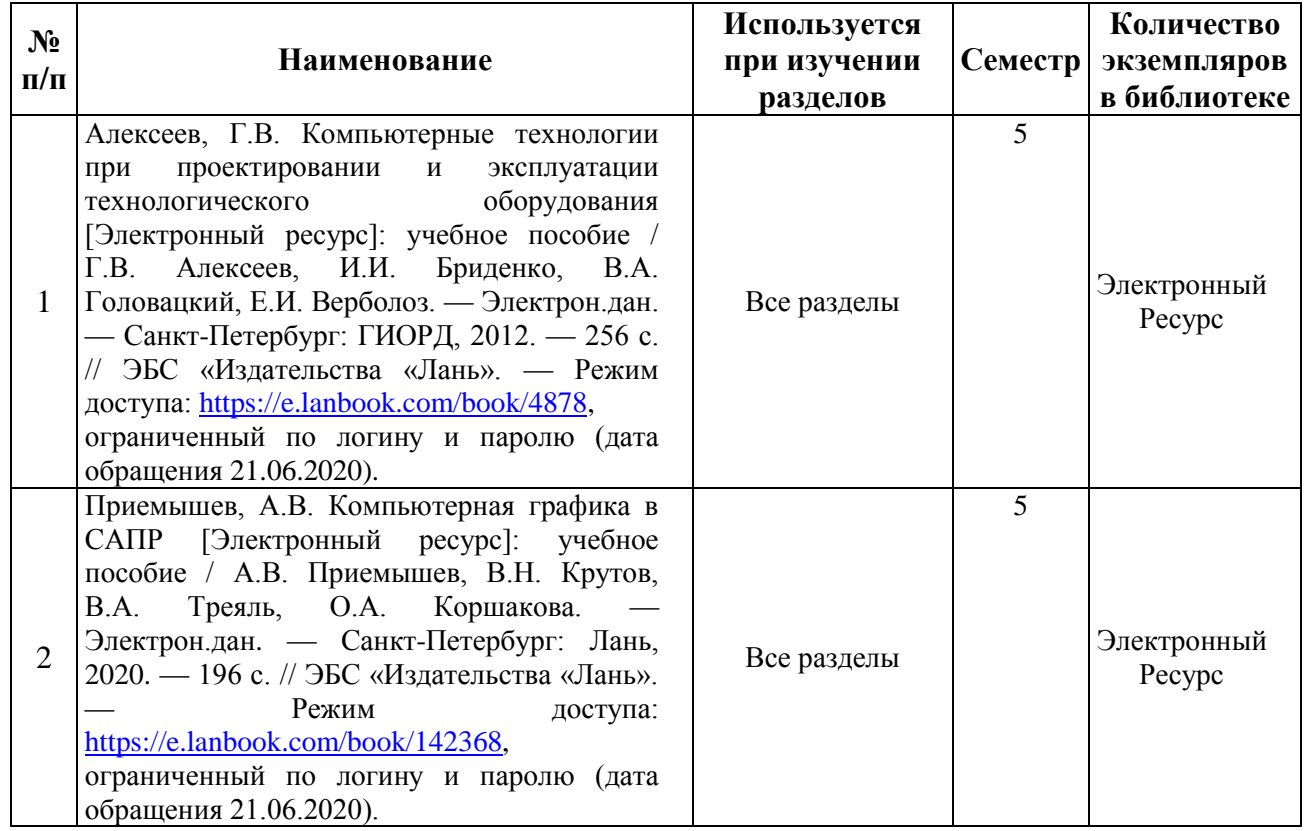

# **8.2 Дополнительная учебная литература**

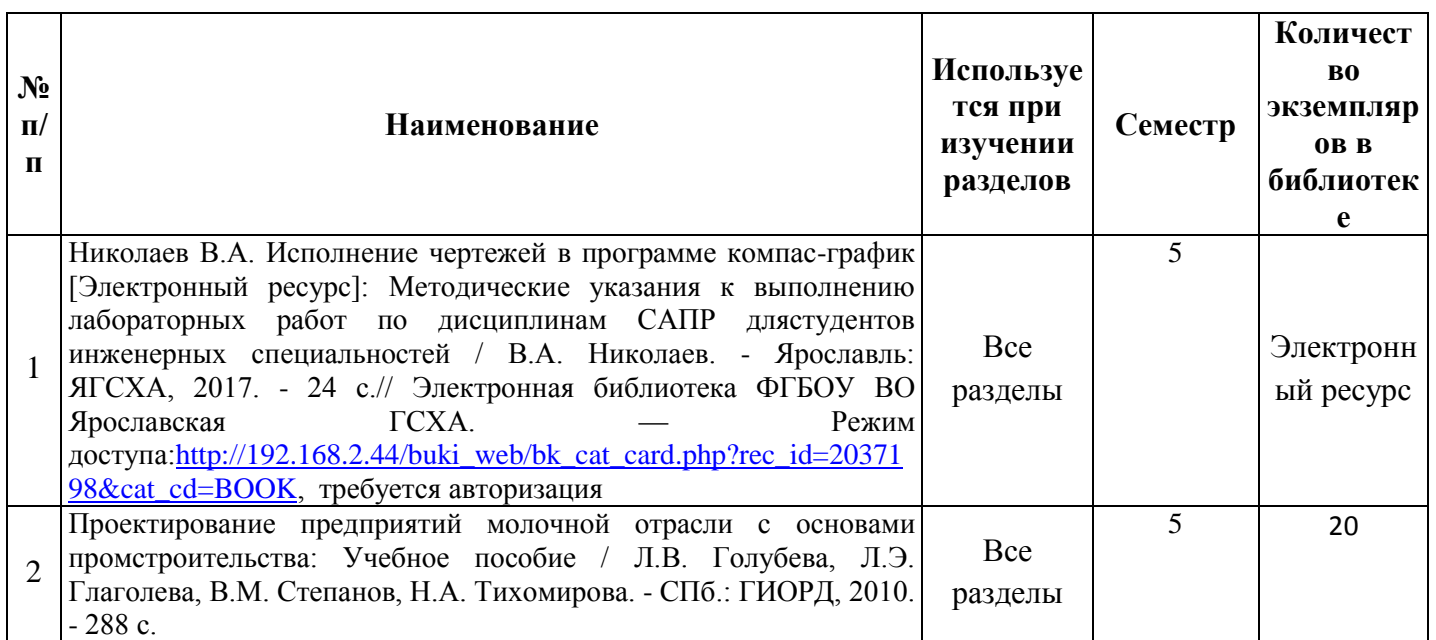

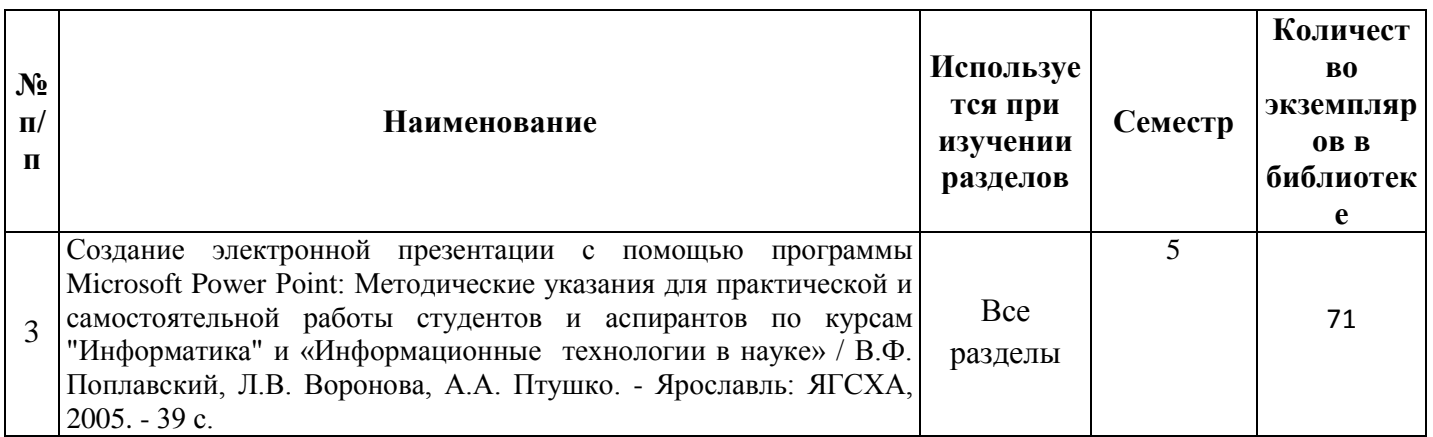

Доступ обучающихся к электронным ресурсам (ЭР) библиотеки ФГБОУ ВО Ярославская ГСХА осуществляется посредством электронной информационной образовательной среды академии и сайта по логину и паролю [\(https://biblio-yaragrovuz.jimdo.com/электронный-каталог\)](https://biblio-yaragrovuz.jimdo.com/электронный-каталог).

# **9 Перечень ресурсов информационно-телекоммуникационной сети «Интернет»**

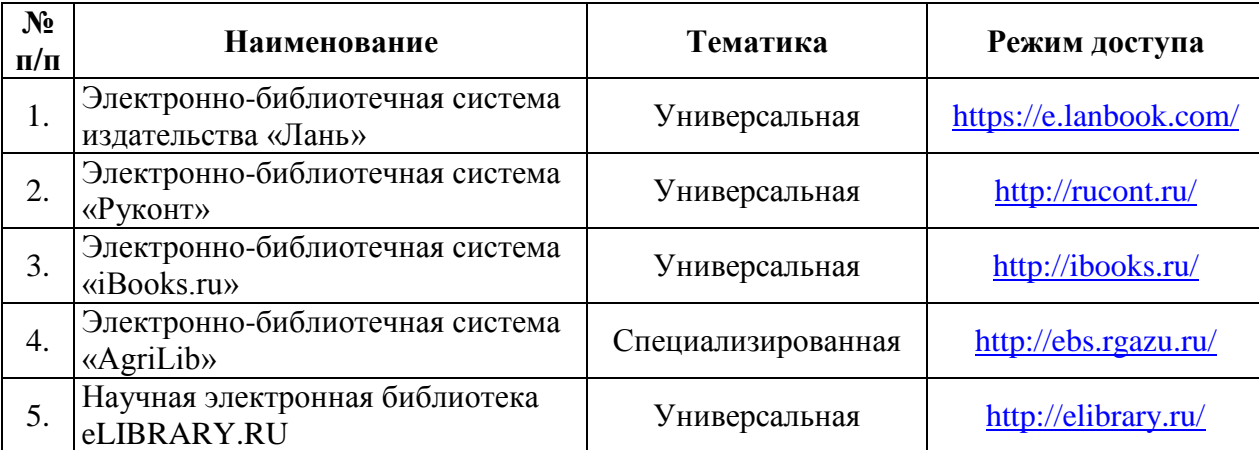

### **9.1 Перечень электронно-библиотечных систем**

### **9.2 Перечень рекомендуемых интернет-сайтов по дисциплине**

1. Министерство образования и науки Российской Федерации [Электронный ресурс]. – Режим доступа: https://minobrnauki.gov.ru/, свободный. - Загл. с экрана. - Яз. рус.

2. Федеральный портал «Российское образование» [Электронный ресурс]. – Режим доступа[:http://www.edu.ru,](http://www.edu.ru/) свободный. – Загл. с экрана. – Яз. рус.

3. Информационная система «Единое окно доступа к образовательным ресурсам» [Электронный ресурс]. – Режим доступа: [http://window.edu.ru,](http://window.edu.ru/) свободный. – Загл. с экрана. – Яз. рус.

4. Федеральный центр информационно-образовательных ресурсов [Электронный ресурс]. – Режим доступа: [http://fcior.edu.ru,](http://fcior.edu.ru/) свободный. – Загл. с экрана. – Яз. рус.

5. Министерство сельского хозяйства РФ [Электронный ресурс]. – Режим доступа:

[http://mcx.ru/,](http://mcx.ru/) свободный. – Загл. с экрана. – Яз. рус.

6. Научная электронная библиотека eLIBRARY.RU [Электронный ресурс]. – Режим доступа: [http://elibrary.ru/,](http://elibrary.ru/) свободный. – Загл. с экрана. – Яз. рус.

7. Сельскохозяйственная электронная библиотека знаний [Электронный ресурс]. – Режим доступа: [http://www.cnshb.ru/akdil/,](http://www.cnshb.ru/akdil/) свободный. – Загл. с экрана. – Яз. рус.

8. Центральная научная сельскохозяйственная библиотека Россельхозакадемии [Электронный ресурс]. – Режим доступа: [http://www.cnshb.ru/,](http://www.cnshb.ru/) свободный. – Загл. с экрана. – Яз. рус.

9. Информационно-справочный портал. Проект Российской государственной библиотеки для молодежи [Электронный ресурс]. – Режим доступа: [www.library.ru,](http://www.library.ru/) свободный. – Загл. с экрана. – Яз. рус.

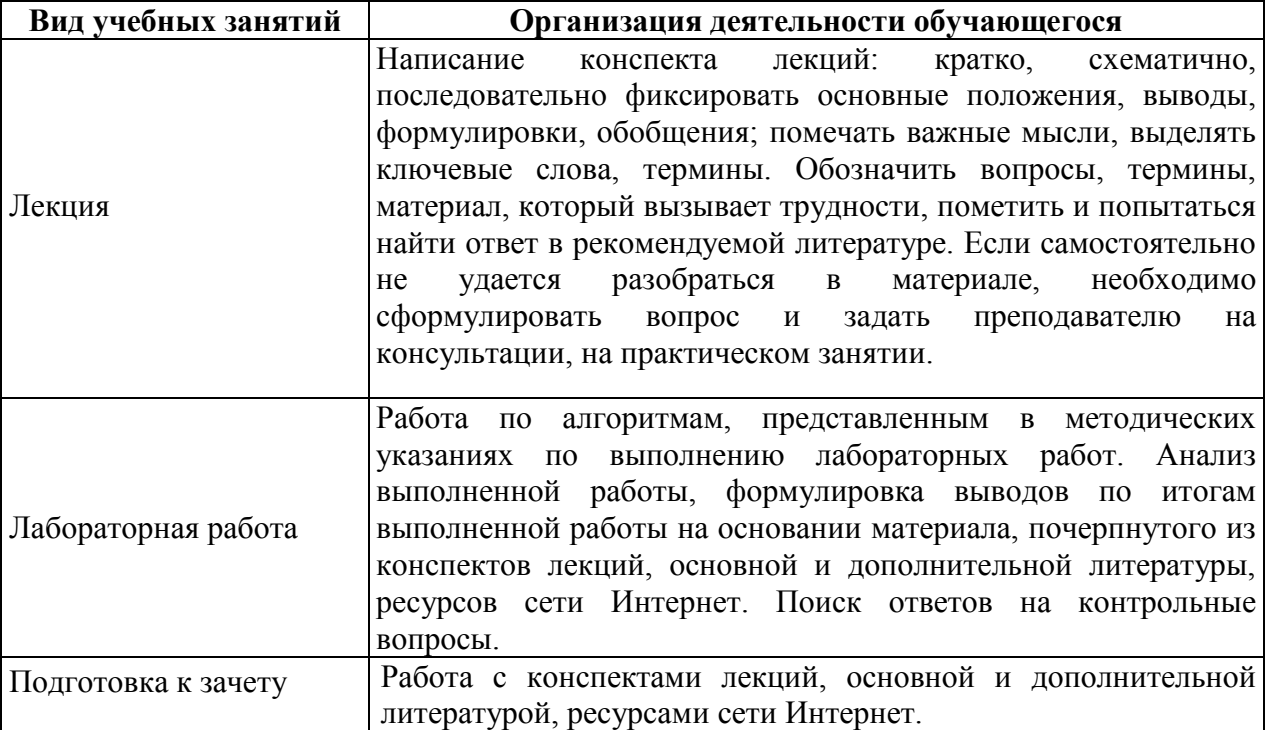

# **10 Методические указания для обучающихся по освоению дисциплины**

# **11 Перечень информационных технологий, используемых при осуществлении образовательного процесса по дисциплине, включая перечень программного обеспечения и информационных справочных систем**

Информационные технологии, используемые при осуществлении образовательного процесса по дисциплине позволяют: обеспечить взаимодействие между участниками образовательного процесса, в том числе синхронное и (или) асинхронное взаимодействие посредством сети «Интернет»; фиксировать ход образовательного процесса, результатов промежуточной аттестации по дисциплине и результатов освоения образовательной программы; организовать процесс образования

путем визуализации изучаемой информации посредством использования презентаций, учебных фильмов; контролировать результаты обучения на основе компьютерного тестирования.

## **11.1 Перечень лицензионного программного обеспечения учебного процесса**

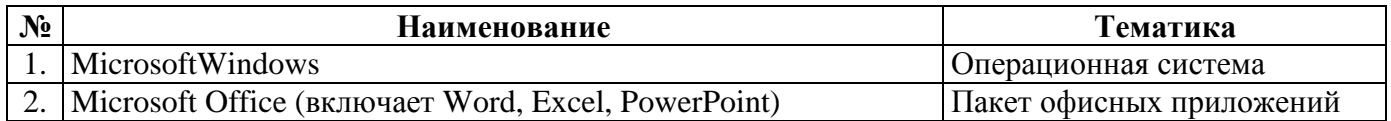

# **11.2 Перечень профессиональных баз данных и информационных справочных систем**

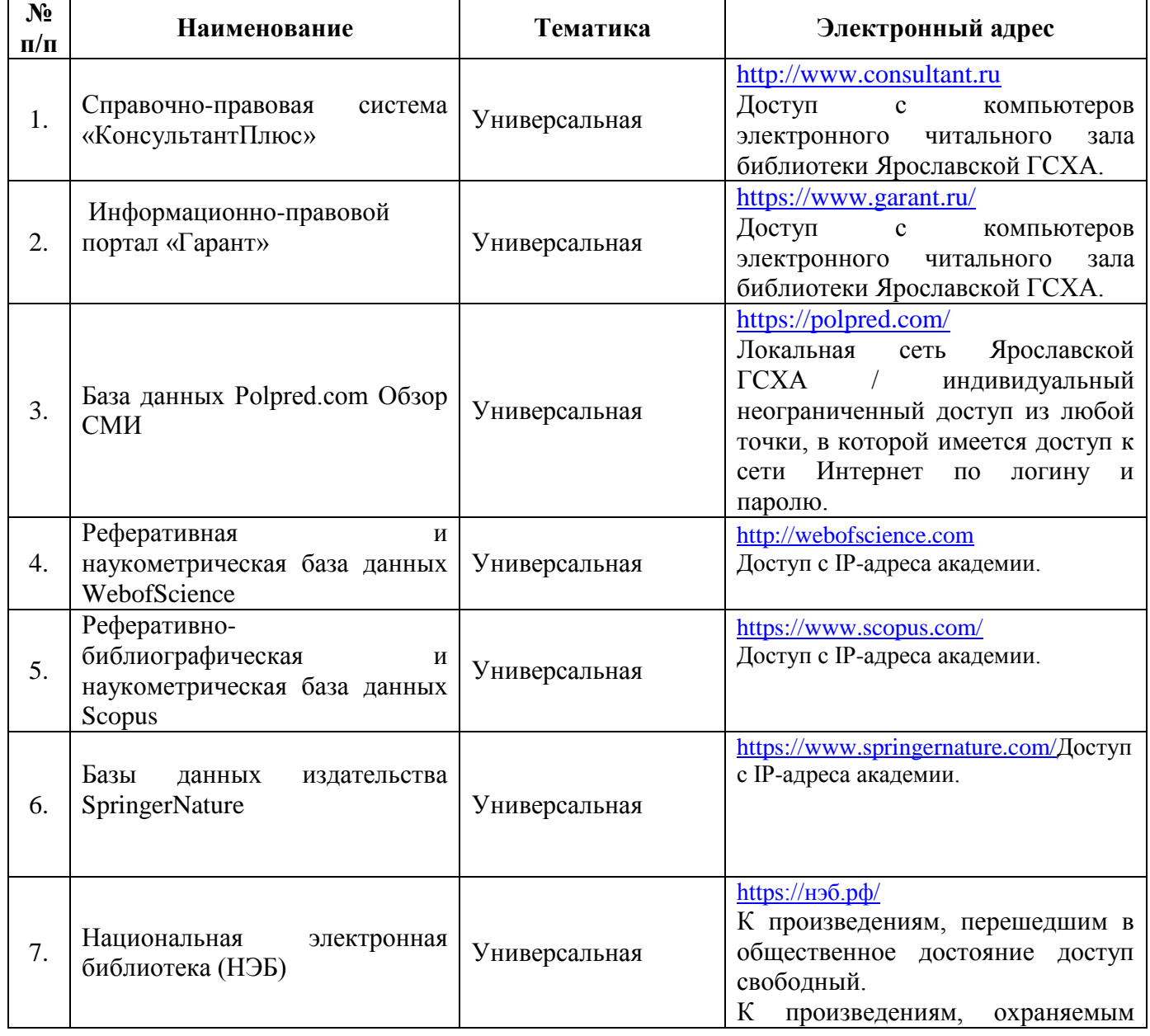

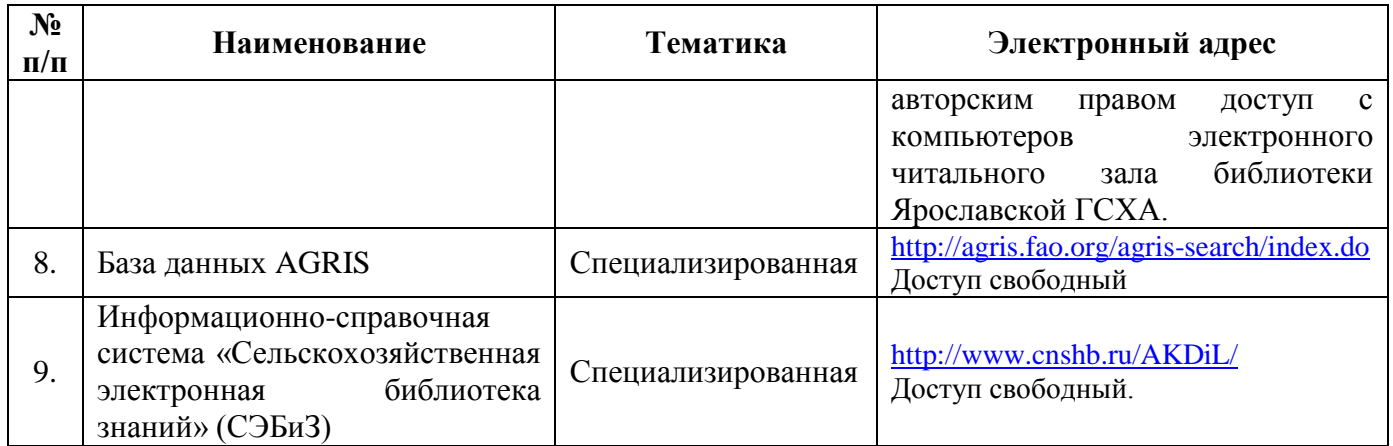

## **12 Материально-техническое обеспечение обучения по дисциплине**

По всем видам учебной деятельности в рамках дисциплины «Компьютеризация при проектировании перерабатывающих предприятий» используются специальные помещения – учебные аудитории для проведения занятий лекционного типа, лабораторных работ, текущего контроля и промежуточной аттестации, а также помещения для самостоятельной работы и помещения для хранения и профилактического обслуживания учебного оборудования.

Специальные помещения укомплектованы специализированной мебелью (учебная доска, учебная мебель) и техническими средствами обучения, служащими для представления учебной информации большой аудитории.

Для проведения занятий лекционного типа предлагаются наборы демонстрационного оборудования и учебно-наглядных пособий, обеспечивающие тематические иллюстрации, соответствующие рабочей учебной программе дисциплины.

## **12.1 Планируемые помещения для проведения всех видов учебной деятельности**

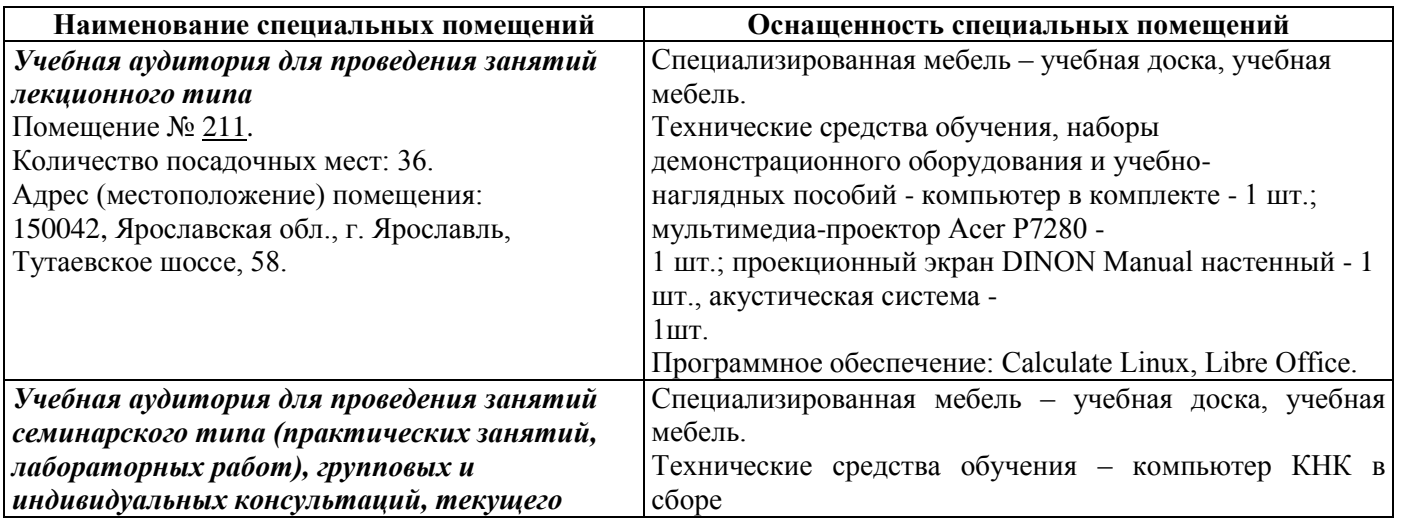

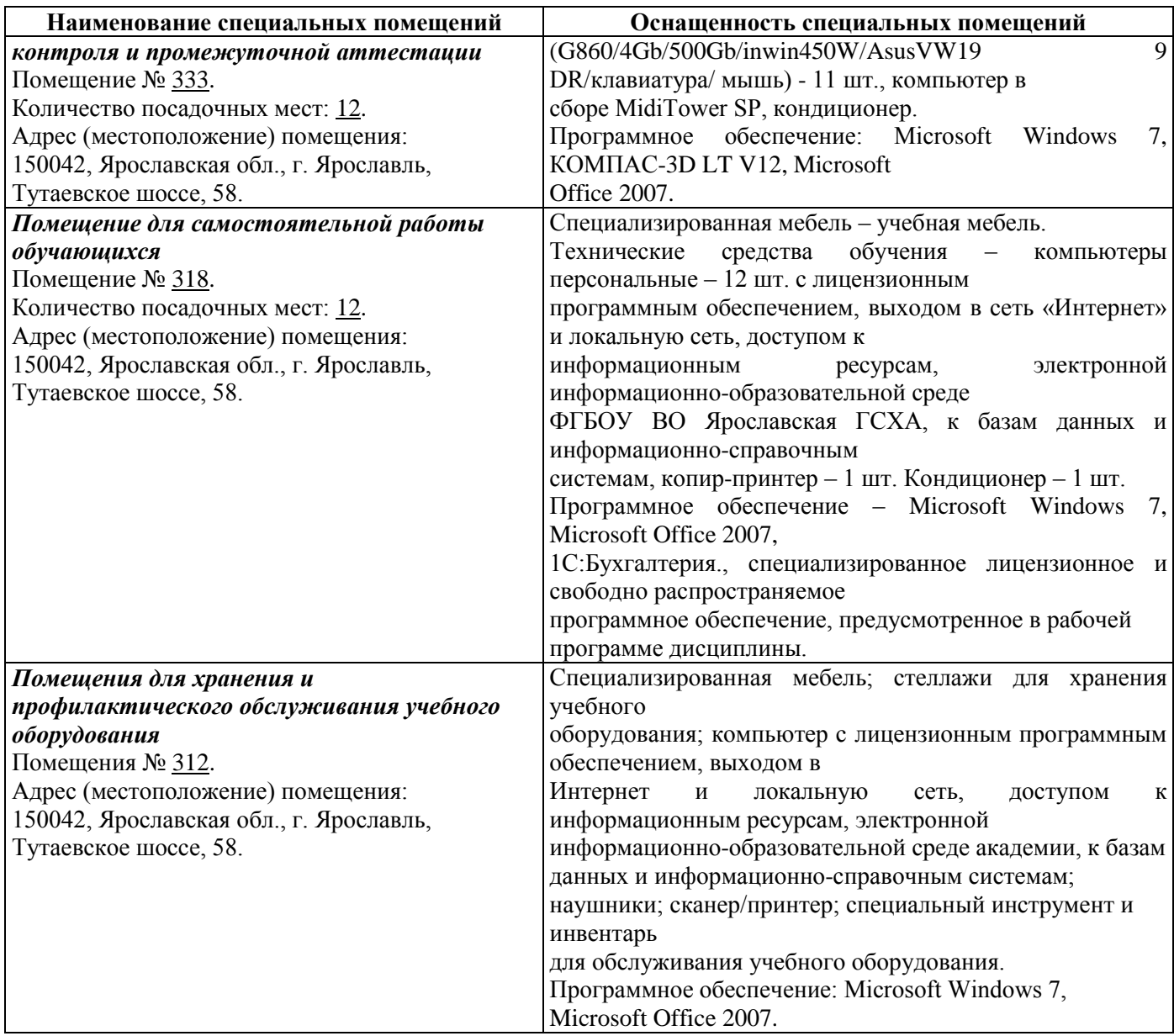

# **13 Перечень образовательных технологий, используемых при осуществлении образовательного процесса по дисциплине**

Объем контактной работы всего 55,1часа, в т.ч. Л–18часов, ЛР – 36 часов. Интерактивные занятия составляют 30 % от объема аудиторных занятий.

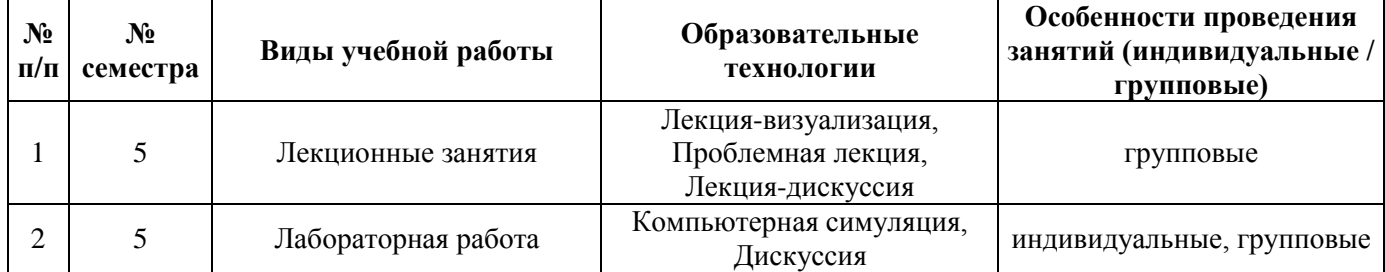

Примеры интерактивных форм и методов проведения занятий:

13.1.1 На лекции-визуализации учебная информация представляется по возможности в наиболее удобной для восприятия студентами форме (в виде презентации посредством программы MS Power Point; информация в презентационном материале представляется в виде блок-схем, графиков, таблиц и других наглядных образов). По окончании лекции проводится блицанализ качества усвоения материала. По итогам анализа вносятся коррективы в методику визуального представления информации (приветствуются критические отзывы студентов по поводу качества визуализации учебно-информационного материала).

13.1.2 На проблемной лекции перед студентами ставится некоторая проблема (или ряд проблем), которую в форме диалога преподаватель решает совместно со студентами. Проблемная лекция направлена на разрушение стереотипных клише и учит студентов мыслить нестандартно.

13.1.3 В начале лекции-дискуссии перед студентами ставится некоторая задача, которую необходимо разрешить в процессе ее дискуссионного обсуждения. Роль преподавателя сводится к роли ведущего дискуссионного обсуждения. Кроме того преподаватель контролирует и периодически направляет дискуссию в нужное русло. При защите лабораторных работ также используется метод дискуссионного обсуждения, направленный на решение возникшей проблемы.

# **14 Организация образовательного процесса для инвалидов и лиц с ограниченными возможностями здоровья**

Обучение по дисциплине «Компьютеризация при проектировании перерабатывающих предприятий» лиц, относящихся к категории инвалидов, и лиц с ограниченными возможностями здоровья осуществляется с учетом особенностей психофизического развития, индивидуальных возможностей и состояния здоровья таких обучающихся.

В случае возникновения необходимости обучения лиц с ограниченными возможностями здоровья в вузе предусматривается создание специальных условий, включающих в себя использование специальных образовательных программ, методов воспитания, дидактических материалов, специальных технических средств обучения коллективного и индивидуального пользования, предоставление услуг ассистента (помощника), оказывающего обучающимся необходимую техническую помощь, проведение групповых и индивидуальных коррекционных занятий, обеспечение доступа в здания вуза и другие условия, без которых невозможно или затруднено освоение образовательных программ обучающимися с ограниченными возможностями здоровья.

При получении высшего образования обучающимся с ограниченными возможностями здоровья предоставляются бесплатно учебная литература, при необходимости – услуги сурдопереводчиков и тифлосурдопереводчиков. С учетом особых потребностей обучающимся с ограниченными возможностями здоровья обеспечивается предоставление учебных, лекционных материалов в электронном виде.

#### Дополнения и изменения к рабочей программе дисциплины период обучения: 2018-2022 учебные года

#### Внесенные изменения на 2018/2019 учебный год В рабочую программу дисциплины

Компьютеризация при проектировании перерабатывающих предприятий наименование дисциплины

Дата, номер протокола заседания учебно-Дата, номер протокола методической No. Изменения и заседания комиссии, виза Раздел  $\Pi$ дополнения кафедры, виза председателя заведующего учебнокафедрой методической комиссии факультета Обновлен перечень основной  $\overline{M}$ Перечень дополнительной 27.08.2018 г. 30.08.2018/ 8. основной и дополнительной учебной учебной литературы, Протокол № 15 Протокал Ме  $\mathbf{1}$ литературы, необходимой для необходимой ЛЛЯ освоения дисциплины реализации образовательной программы  $\mathfrak{t}$ Обновлен перечень 9. Перечень ресурсов электронноинформационно-27.08.2018 г. 30.08.2018 библиотечных телекоммуникационной сети Протокол № 15 **Протокол М**  $\overline{2}$ систем, необходимых «Интернет»: реализации для 9.1 Перечень электроннообразовательной библиотечных систем программы 11. Перечень информационных Внесены изменения в технологий, используемых состав при осуществлении лицензионного образовательного процесса по программного дисциплине, включая обеспечения. перечень программного Обновлен перечень 27.08.2018 г. 30.08.2018 p2 обеспечения профессиональных И Протокол № 15 Протоко 3 информационных справочных баз данных  $\overline{M}$ информационных систем: 11.1 Перечень лицензионного справочных систем, программного обеспечения используемых при учебного процесса осуществлении 11.2 Перечень образовательного профессиональных баз процесса  $\Pi$ <sup>O</sup> данных и информационных дисциплине. справочных систем

вносятся следующие изменения и дополнения:

#### Дополнения и изменения к рабочей программе дисциплины период обучения: 2018-2022 учебные года

#### Внесенные изменения на 2019/2020 учебный год В рабочую программу дисциплины

Компьютеризация при проектировании перерабатывающих предприятий наименование дисциплины

вносятся следующие изменения и дополнения:

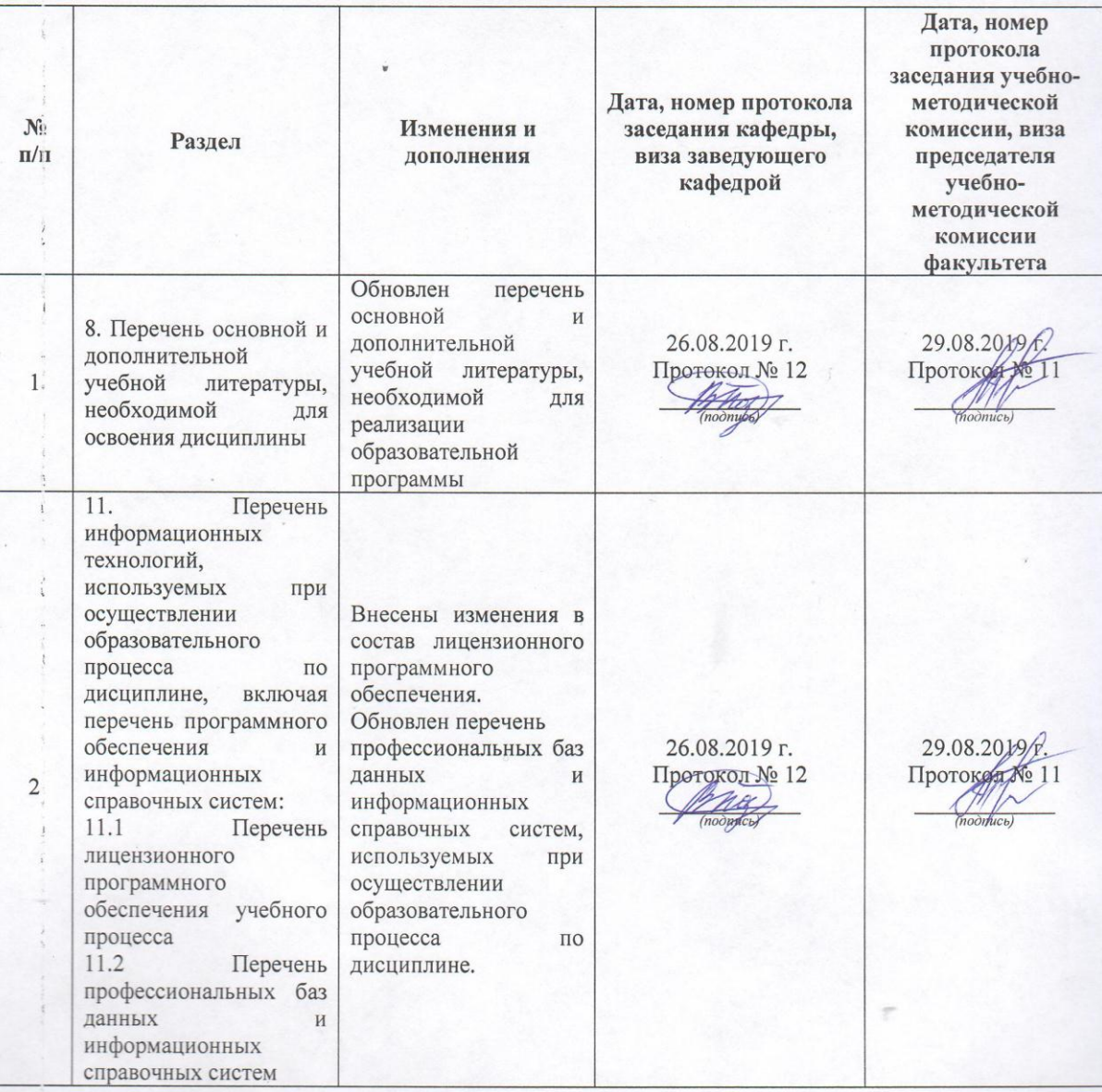

#### Дополнения и изменения к рабочей программе дисциплины период обучения: 2018-2022 учебные года

## Внесенные изменения на 2020/2021 учебный год

#### В рабочую программу дисциплины

# Компьютеризация при проектировании перерабатывающих предприятий наименование дисциплины

#### вносятся следующие изменения и дополнения:

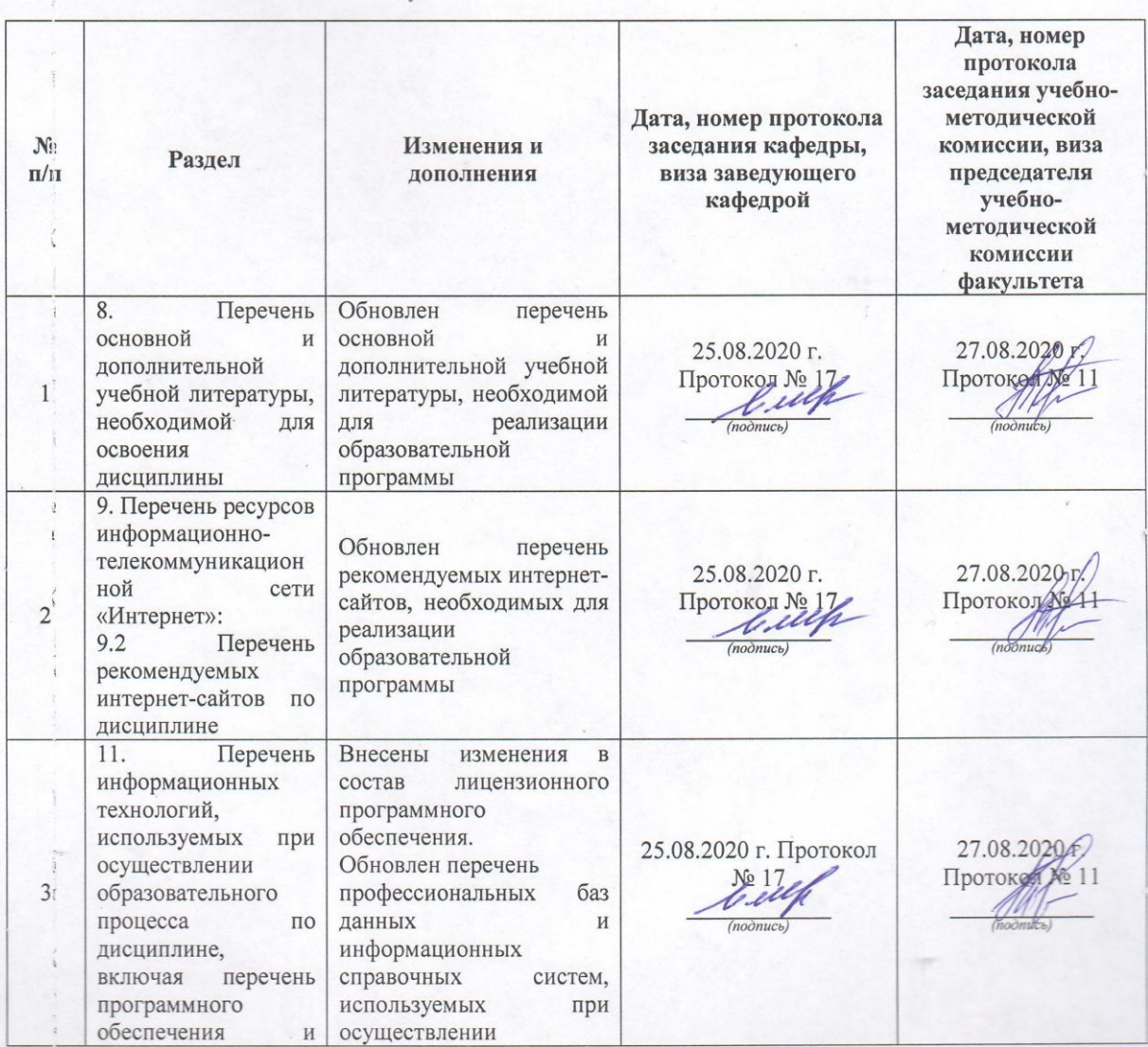

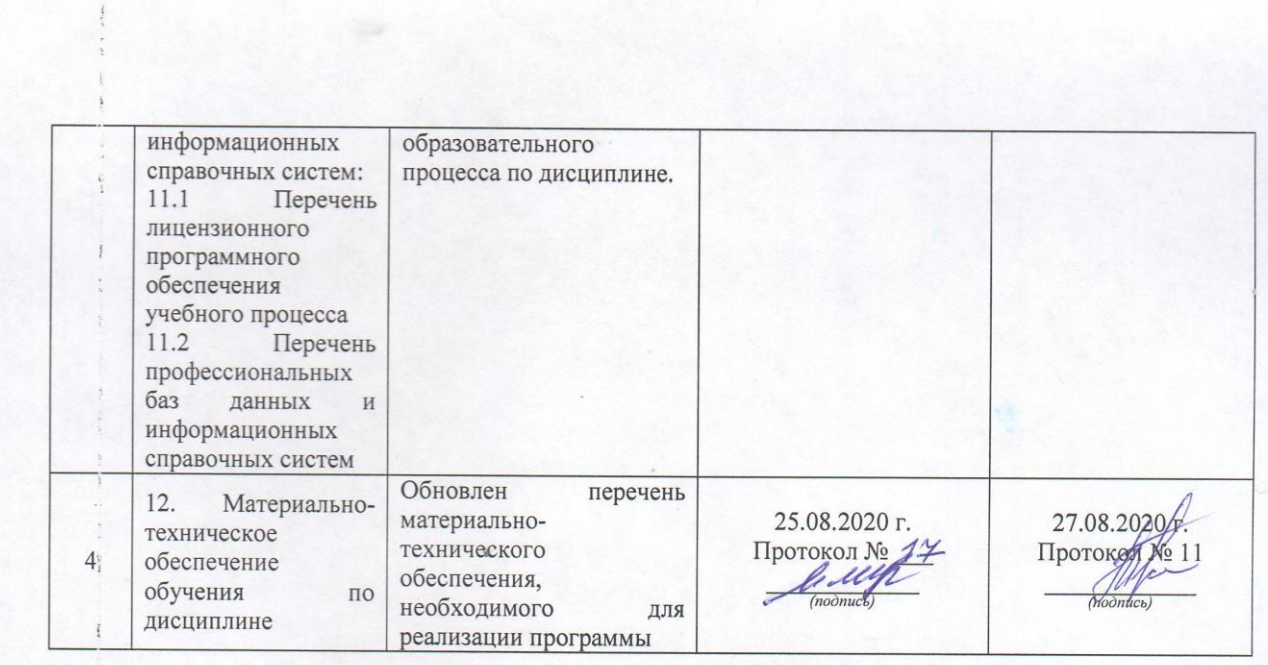

¥

 $\mathcal{F}_{\mathcal{G}}$ 

Министерство сельского хозяйства Российской Федерации Федеральное государственное бюджетное образовательное учреждение высшего образования «Ярославская государственная сельскохозяйственная академия»

Технологический факультет-

**УТВЕРЖДАЮ** Первый проректор ФГБОУ ВО Ярославская ГСХА,  $\overline{\mathcal{L}_{\varphi}}$  (B.B. Moposob) «28» августа 2020 г.

### АННОТАЦИЯ РАБОЧЕЙ ПРОГРАММЫ ДИСЦИПЛИНЫ

Компьютеризация при проектировании перерабатывающих

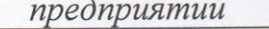

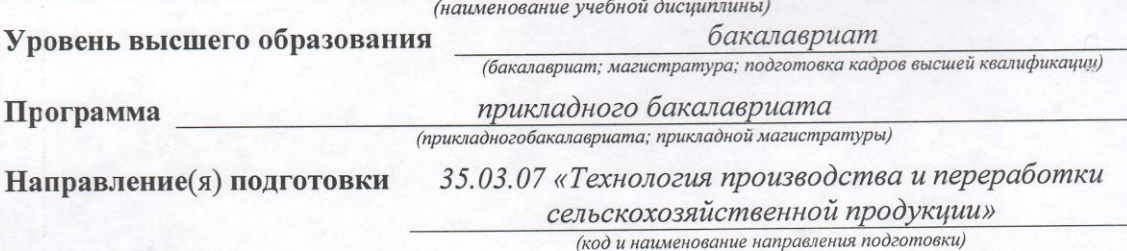

Направленность (профиль) образовательной программы

«Предпринимательство в производстве и переработке сельскохозяйственной

продукции»

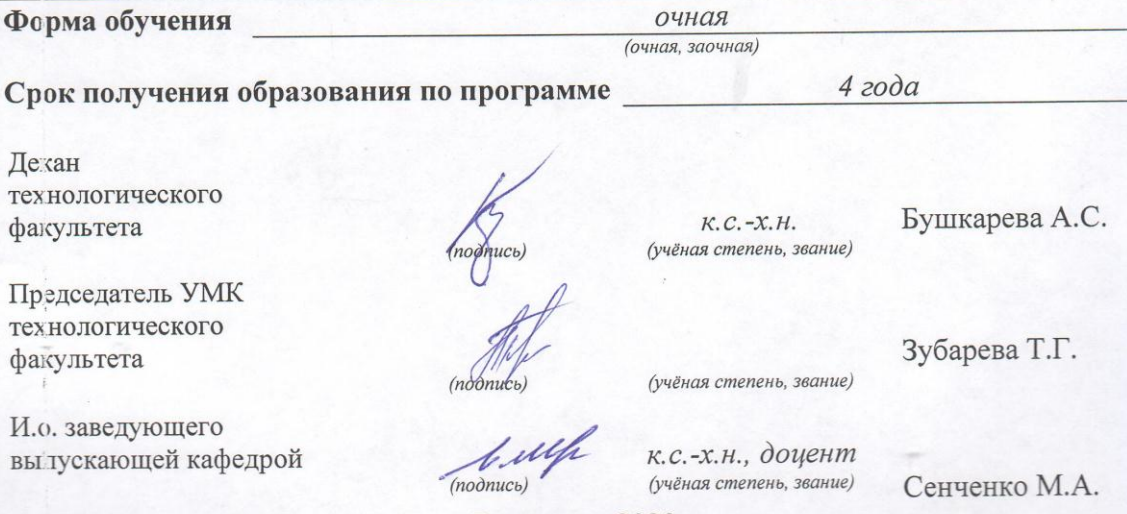

Ярославль, 2020 г.

В результате изучения дисциплины обучающиеся должны:

**– знать:** назначение и содержание типовых, индивидуальных, экспериментальных проектов перерабатывающих предприятий; виды и содержание нормативных документов, лежащих в основе реального проектирования перерабатывающих предприятий; этапы выполнения реальных проектов перерабатывающих предприятий; основные компьютерные приемы, используемые при выполнении текстовой и графической части проектов перерабатывающих предприятий;

**– уметь:**собирать и обрабатывать информацию с сайтов интернета, создавать документы различного типа; применять новые информационные технологии для решения поставленных задач в своей профессиональной деятельности; работать с научной и научно-методической литературой, с информационно-поисковыми системами в Интернете, справочниками по данным отраслям знаний;

**– владеть:**навыками работы с операционной системой, с текстовыми и табличными процессорами, с системами управления базами данных, с информационно-поисковыми системами в Интернете; навыками работы с современными пакетами прикладных программ статистической обработки данных на уровне квалифицированного пользователя.

Программой дисциплины предусмотрены следующие виды учебной работы:

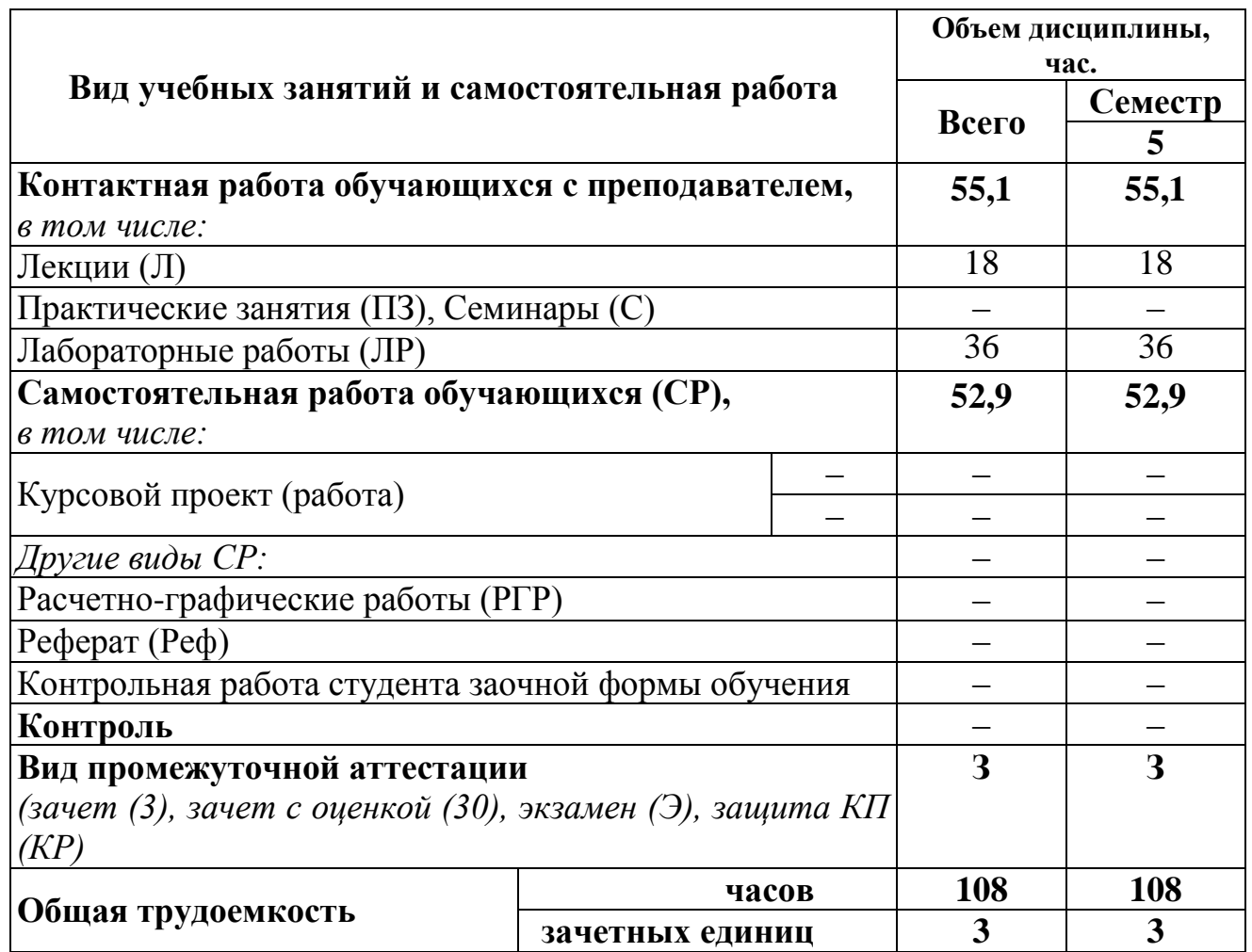